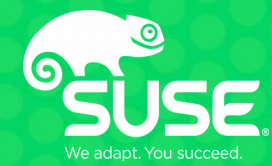

# **The Authentication Jungle**

An overview of all sorts of authentication technologies

#### **New authentication standards ...**

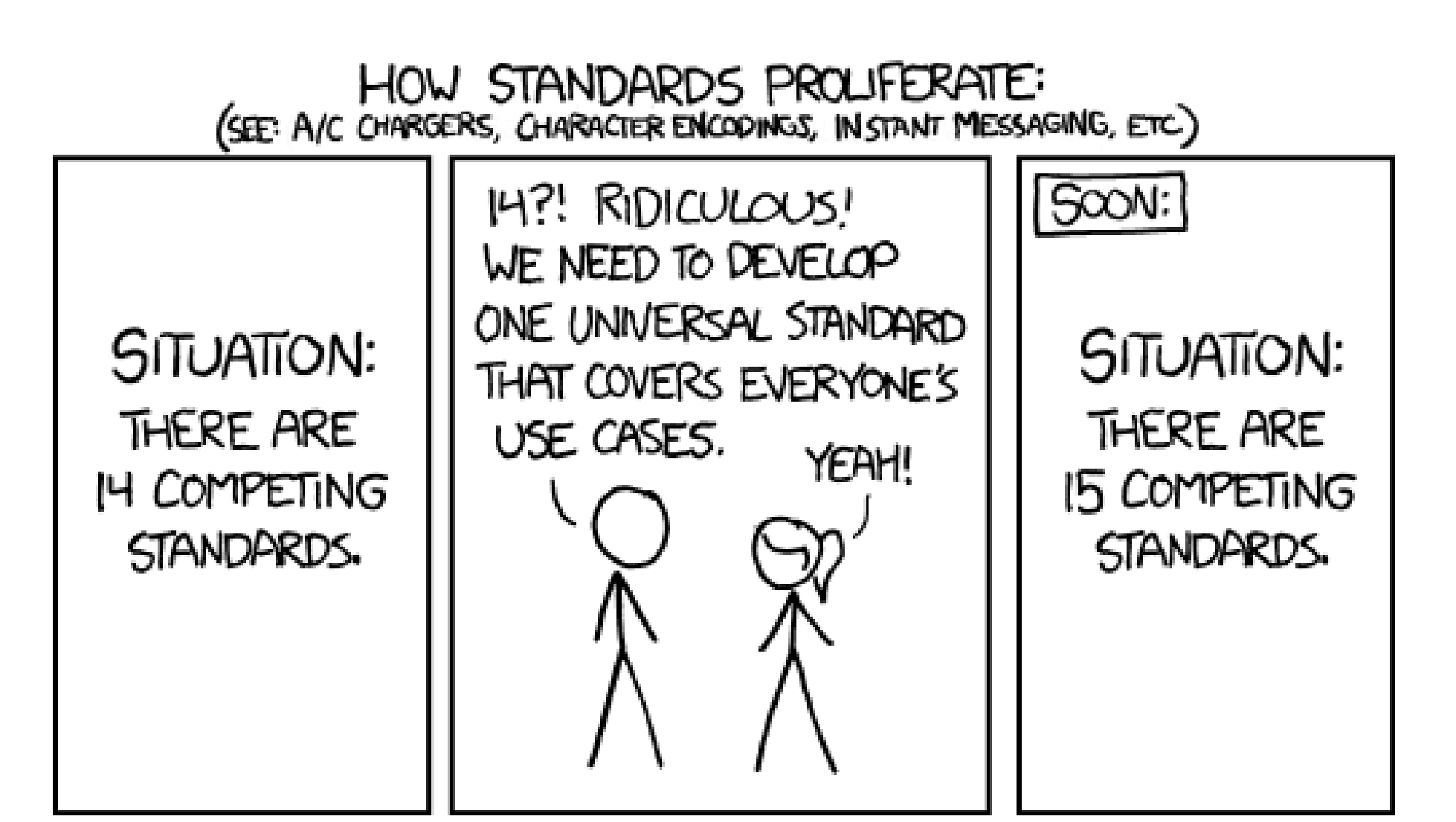

**Some authentication technologies ...**

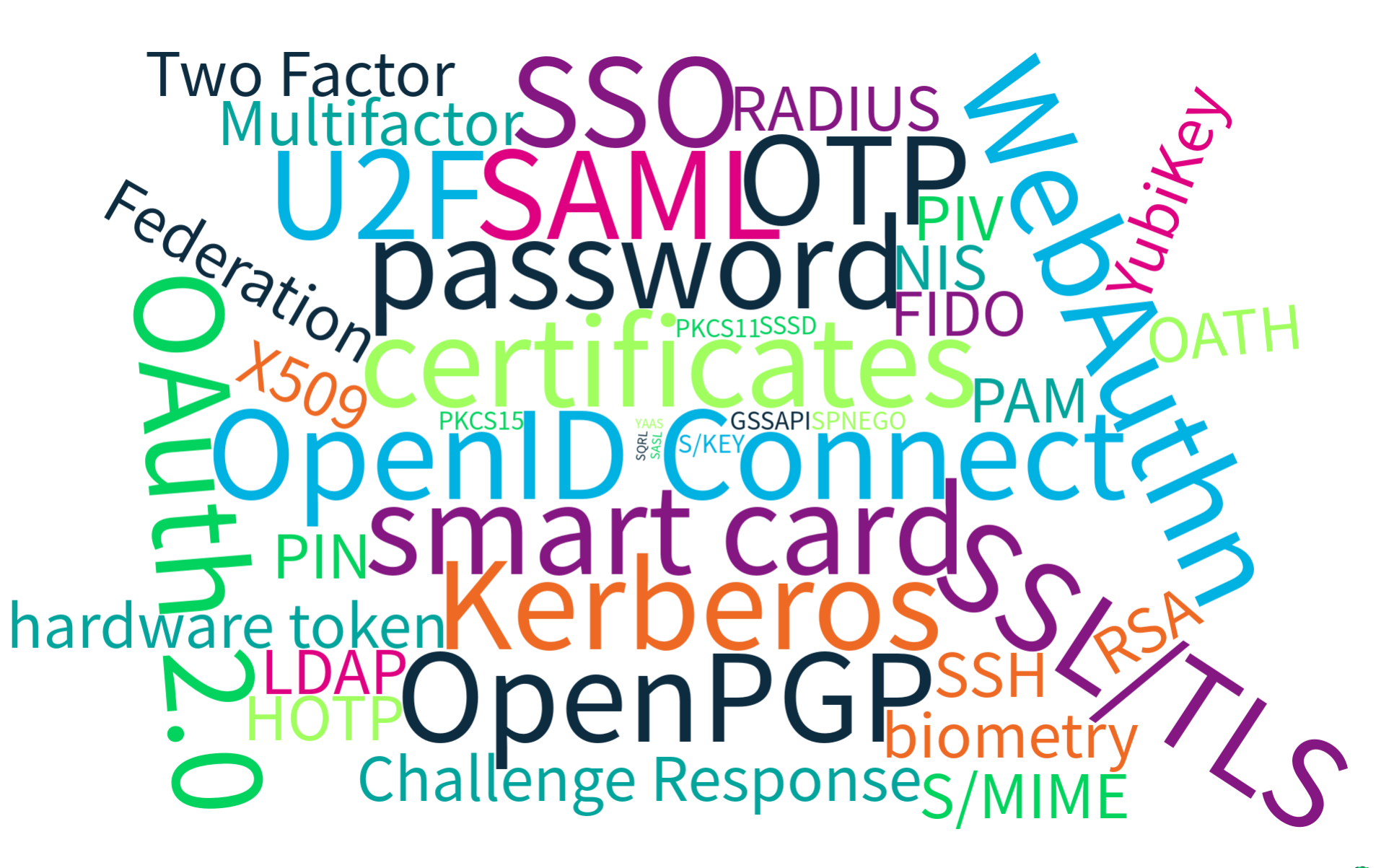

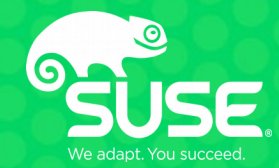

**- Authentication theory - "Simple" authentication schemes - Centralized authentication schemes - Federated authentication schemes - Conclusion**

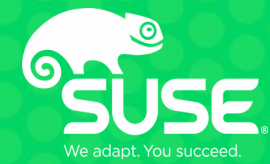

# **Authentication theory**

**What is authentication?**

#### *"[…] the act of confirming the truth of an attribute of a single piece of data [...]"*

*(Wikipedia)*

In our context: Mostly concerned about user authentication

*→ Who am I communicating with?*

## **Attributes for authentication**

#### ● **Something you know**

• Secrets (Password, PIN, code, etc.)

#### ● **Something you have**

- Physical keys
- Hardware tokens (Smart card, YubiKey, etc.)

*→ Should be difficult to clone*

#### ● **Something you are**

- Fingerprint
- Iris
- Face recognition

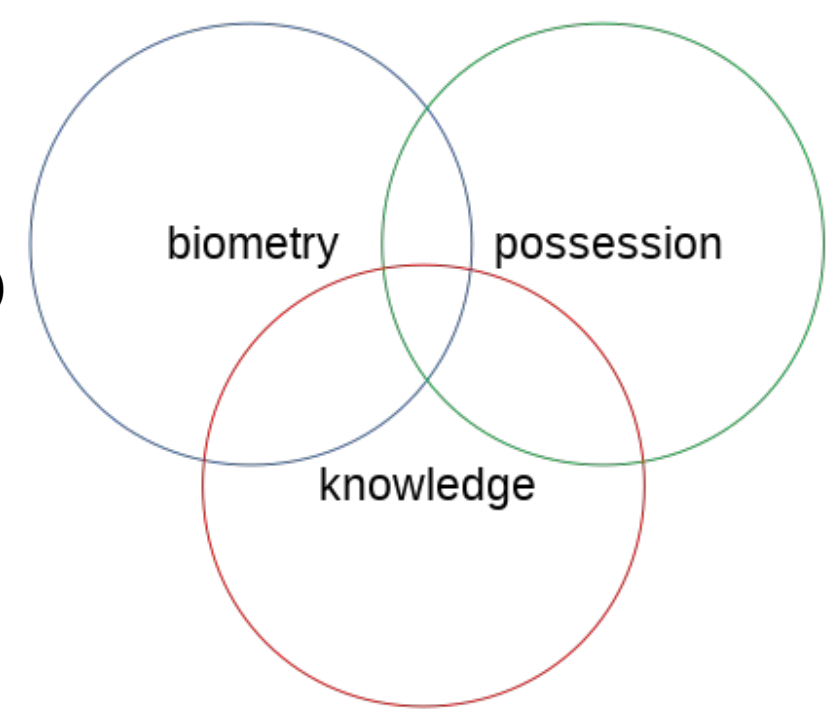

## **Challenges for authentication technologies**

#### **- Security**

- Resiliency to guessing (brute force, online, offline)
- Resiliency to phishing
- Resiliency to theft
- Resiliency to physical observation
- Resiliency to internal observation
- No trusted third parties
- Explicit user-consent
- Unlinkability

#### **- Usability**

- Memorywise effortless
- Scalable for users
- Nothing to carry
- Easy recovery from loss

#### **- Deployability**

- Cost per user
- Server compatible
- Browser compatible
- Maturity
- Non proprietary

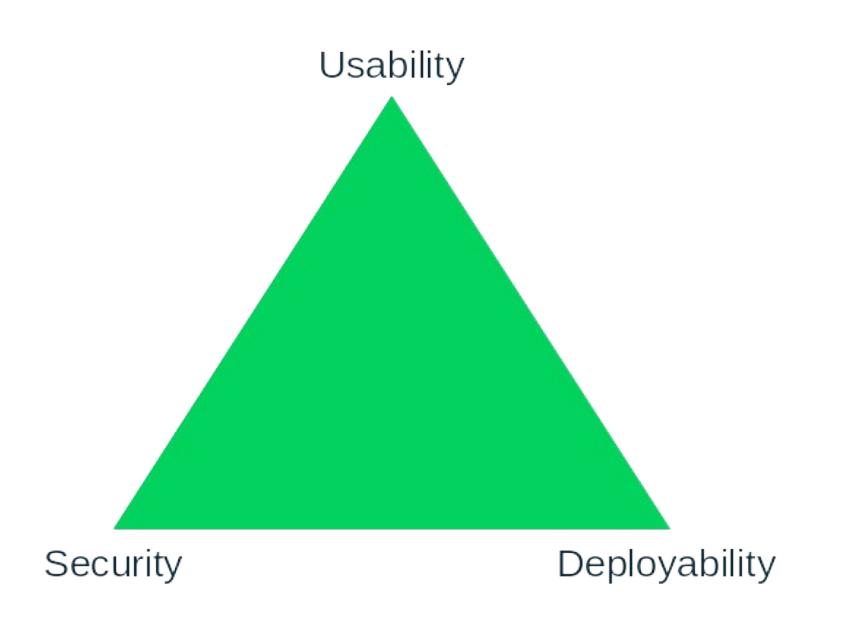

#### **Authentication vs. Authorization**

#### **Authentication** (AuthN, A1, Au)

*→ Who am I communicating with?*

#### **Authorization** (AuthZ, AuthR, A2, Az)

*→ What am I allowed to do?*

#### **→ Most of the time: Tightly coupled**

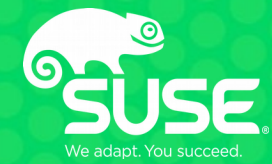

# **"Simple" authentication schemes**

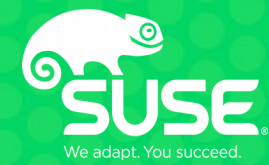

# **Passwords**

#### **Password-based logins**

- Apparently simple to use
- Apparently easy to implement ("string compare")
- Universal across all domains/contexts
- Recommendations & best practices (NIST, etc.)

#### Username

Enter your username

#### Password

Enter your password

Keep me logged in (for up to 365 days)

Log in

Help with logging in

Forgot your password?

## **Problems with passwords**

- Weak passwords
- Re-usage across different domains/contexts
- Phishing
- Static
- Breaches
- User's responsibility
	- Chocolate study
	- $\bullet$  Easy to remember = Easy to guess

#### **Experts get it wrong**

- NIST Special Publication 800-63. Appendix A
	- Originally from 2003
	- Based on no real data (not available)
	- Expiration after x days
	- No re-usage of last x passwords
	- Different character classes: Special character, numbers, big and small caps
	- Example: P@ssW0rd123!

#### $\rightarrow$  Users still choose easy-to-guess passwords

- Less entropy than expected
- Regular changes bad idea
	- Stolen credentials are used right away (not after x days)
	- weak passwords
	- Workaround: password1  $\rightarrow$  password2  $\rightarrow$  password3  $\rightarrow$  password1

#### **Fun with password strength**

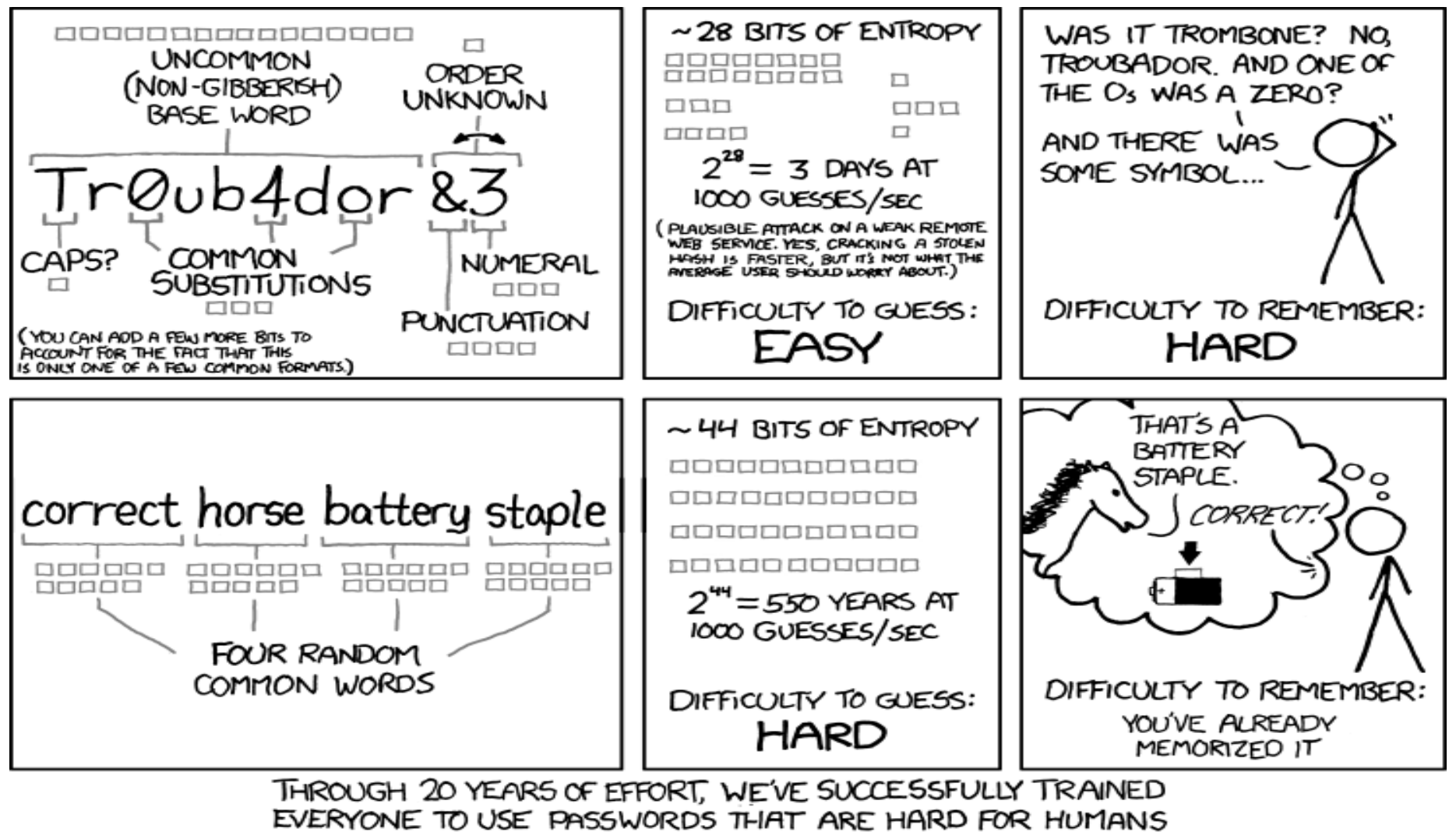

TO REMEMBER, BUT EASY FOR COMPUTERS TO GUESS.

#### **haveibeenpwned.com**

- One (of many) password databases based on dumps (> 500 million passwords)
- Search for your account in existing dumps
- Notify when account appears in new dumps
- API / datasets for querying passwords (k-anonymity)
- Should be checked during account creation / password change

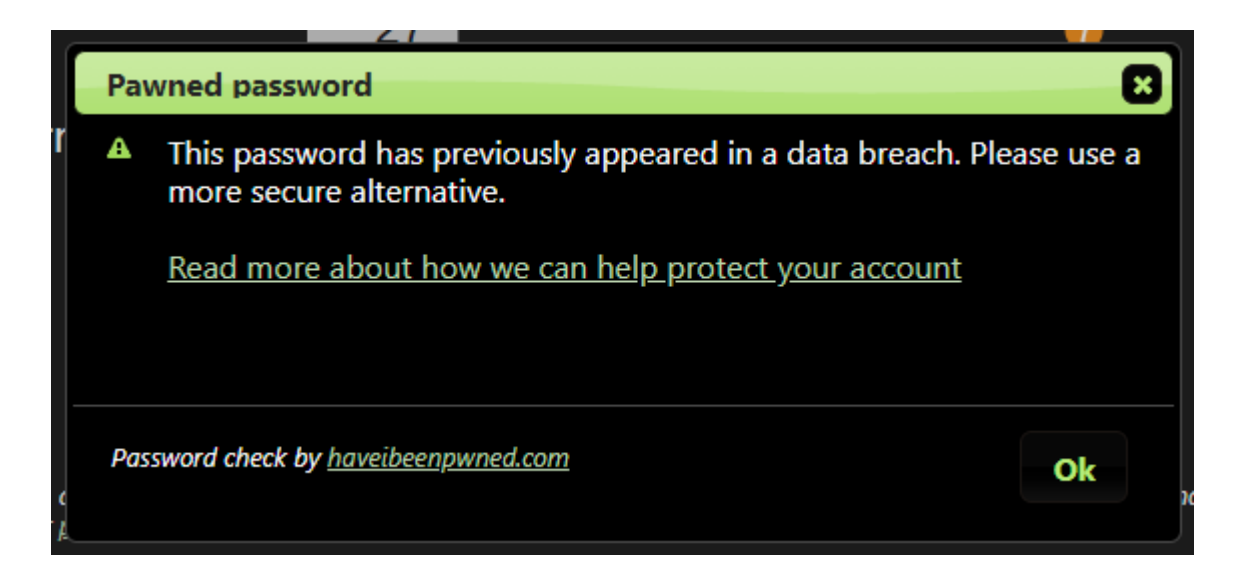

## **Mitigations**

- Pro-active password checks during account creation and password changes
- Re-active leak monitoring (i.e. haveibeenpwned.com):
	- Single accounts
	- Whole domain
- Use and encourage password manager
- No annoying limitations for passwords
- Multifactor authentication
- Other authentication schemes
	- Single-Sign-On & Federation

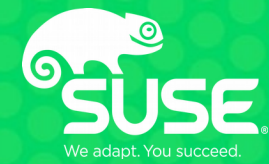

# **Crypto 101**

## **Crypto 101: Cryptographic hash functions**

- Returns a (fixed-size) output ("hash-value") for any input
	- Easy to calculate the hash value value for any given data
	- Computationally difficult to calculate an input with a given hash value
	- Unlikely that two (slightly) different messages have the same hash value
- H(message)  $\rightarrow$  output
- Examples
	- $-$  SHA1 (e.g. git)
	- SHA2 (256, 384, 512)
	- SHA3
	- $-$  MD5
	- MD4
- Use cases
	- Message integrity
	- Digital signatures
	- Authentication

#### **Crypto 101: Cryptographic hash functions**

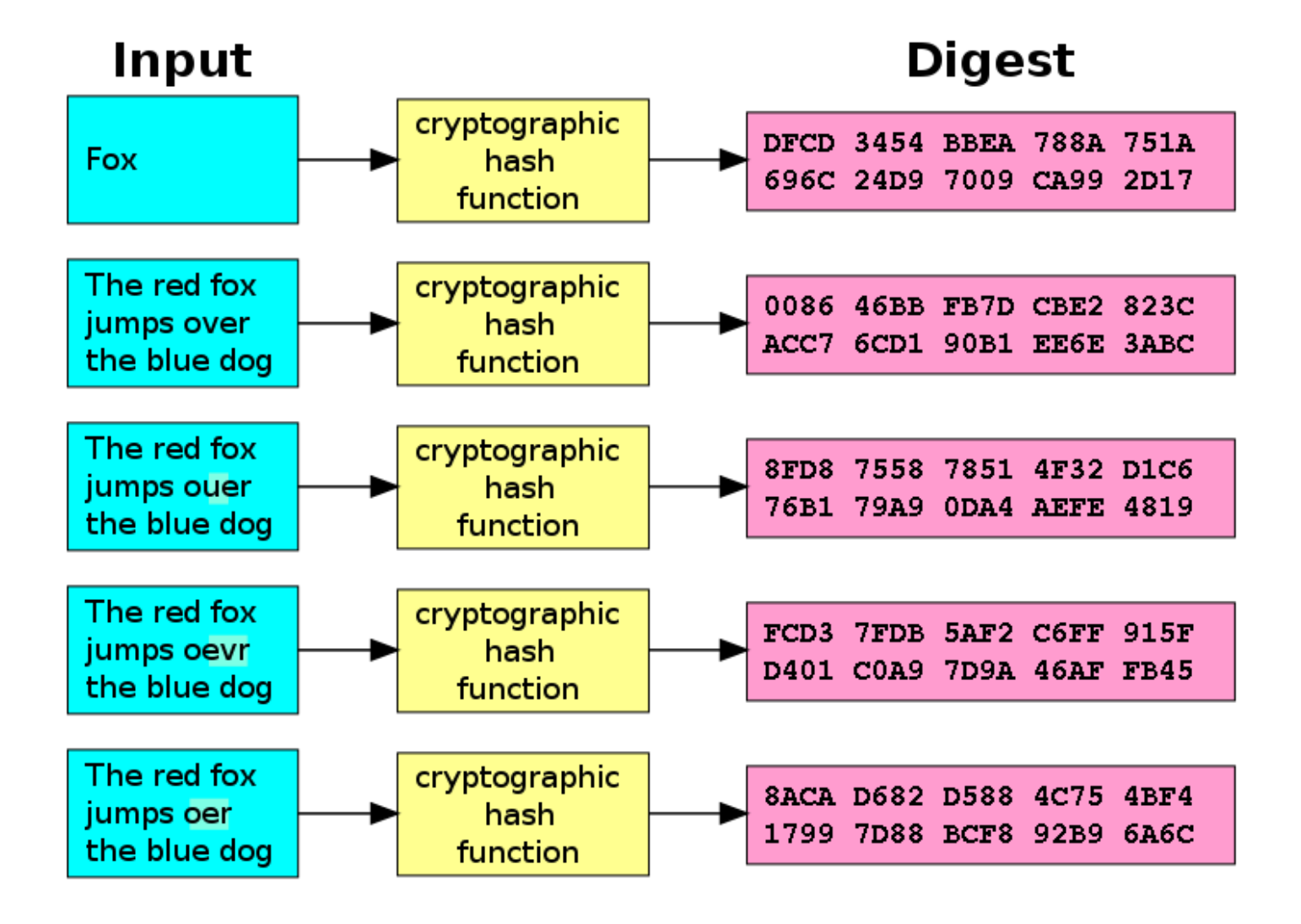

## **Crypto 101: HMAC**

- Hash-based message authentication code
- Defined in RFC2104
- Any cryptographic hash function can be used
- HMAC(secret, message)  $\rightarrow$  output [hash]
- Examples
	- HMAC-MD5
	- HMAC-SHA256
	- HMAC-SHA3
- Use cases
	- data integrity
	- authentication

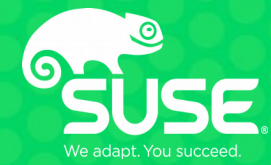

# **Multifactor authentication**

#### **Multifactor authentication to the rescue**

- Basic idea: Use multiple factors for authentication (passwords is not sufficient)
	- $\bullet$  2FA = Two-factor authentication
	- $\bullet$  MFA = Multi-factor authentication
	- Examples:
		- One-Time passwords (OTP)
		- Chip & TAN
		- password & certificate (OpenVPN, etc.)
- Different channels:
	- SMS
	- Smart card (chipTAN)
	- (Smartphone) apps
	- Different devices (Notifications from Google on Android, etc.)
	- Hardware tokens (RSA SecurID, YubiKey, U2F, etc.)

## **twofactorauth.org**

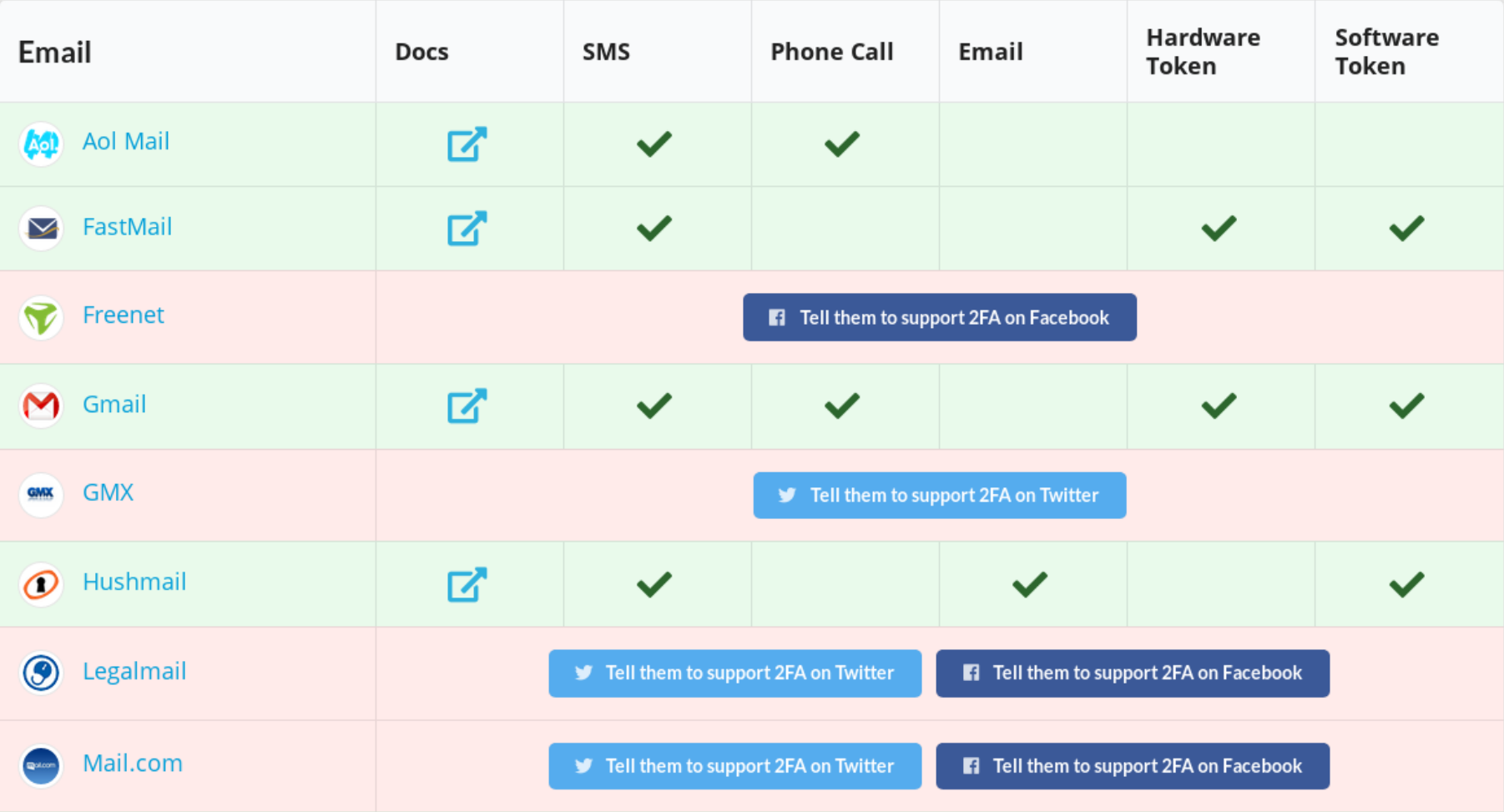

## **OATH: TOTP & HOTP**

- Standardized by OATH (!= OAuth)
- Many software implementations & hardware tokens
- Requires initial setup to establish shared secret between provider and user
	- e.g. QR code
- TOTP: Time-based OTP
	- Code: HMAC(sharedSecret, timestamp)
- HOTP: Event-based OTP
	- Code: HMAC(sharedSecret, counter)

## **Soft-token implementations**

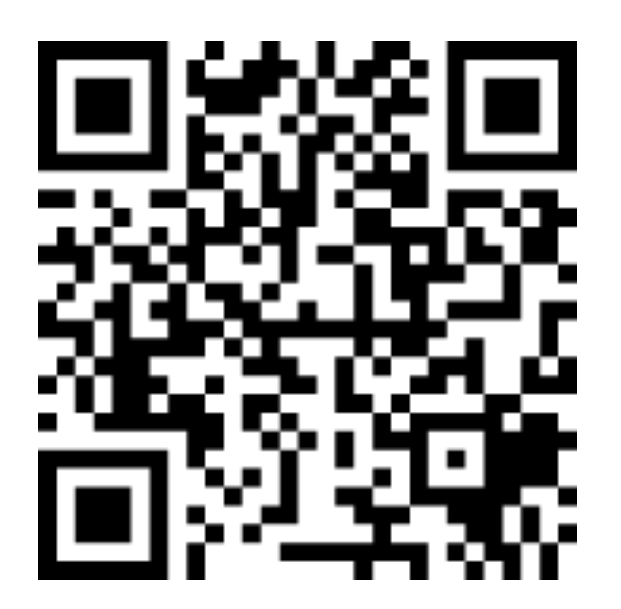

otpauth://totp/label?secret=secret&issuer=issuer

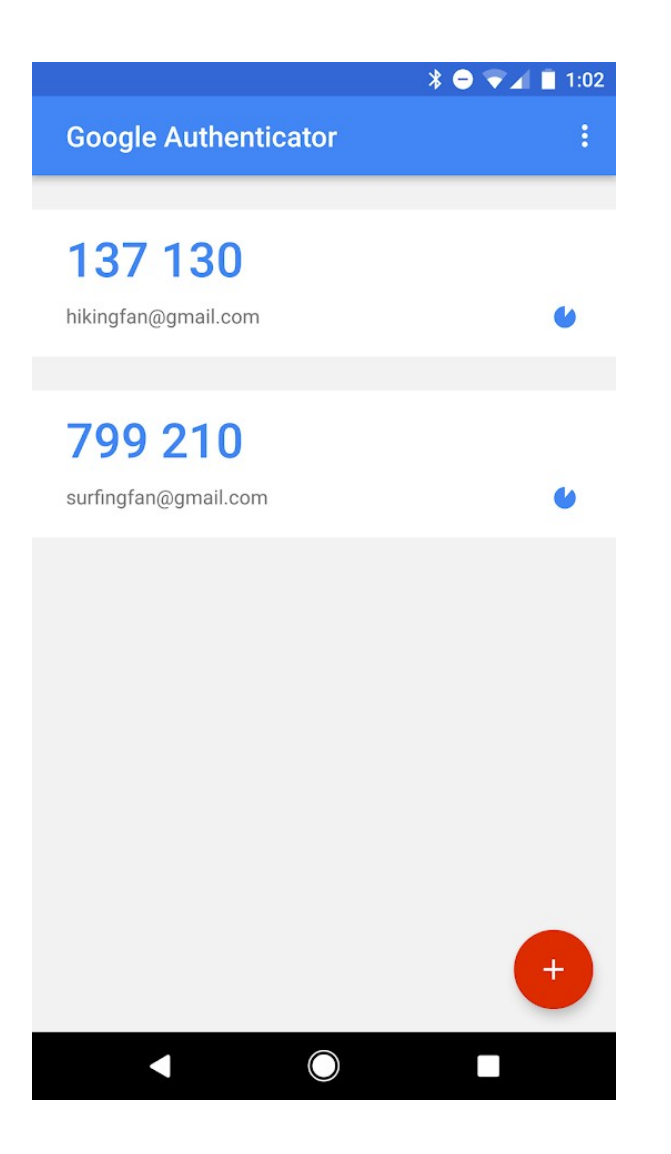

#### **Hardware OTP tokens**

- Shared secret is stored in hardware
	- $\rightarrow$  Cannot be duplicated
- Requires enrollment process
- More on hardware tokens  $\rightarrow$  second talk

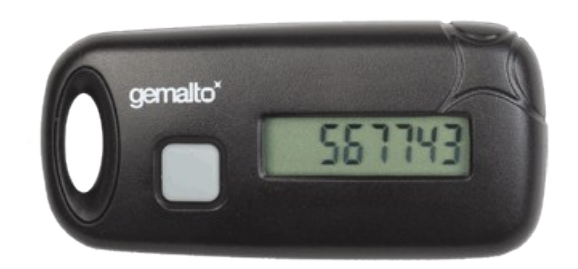

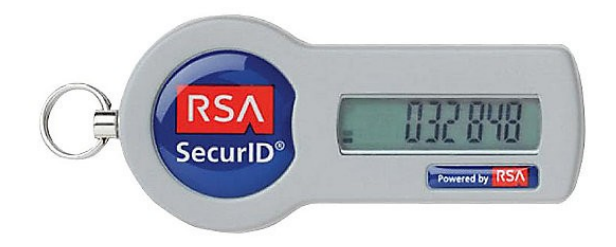

## **Yubico OTP**

- Hardware token with USB interface
- Emulating USB keyboard
- Multiple slots
	- Short push  $(-0.5 \text{ sec})$
	- Long push  $($   $\sim$  2 sec)
- Push button  $\rightarrow$  User consent
- Supports OATH
	- HOTP
	- TOTP (requires software on host)
	- Yubico OTP
- Many other modes of operation  $\rightarrow$  second talk

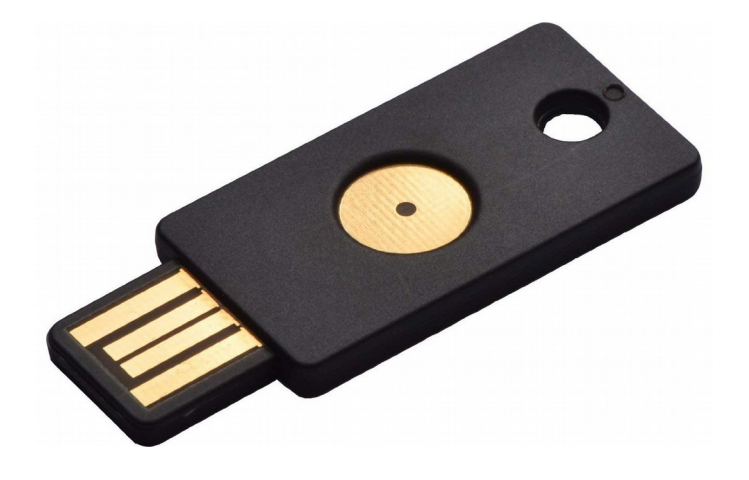

#### **Yubico OTP explanation**

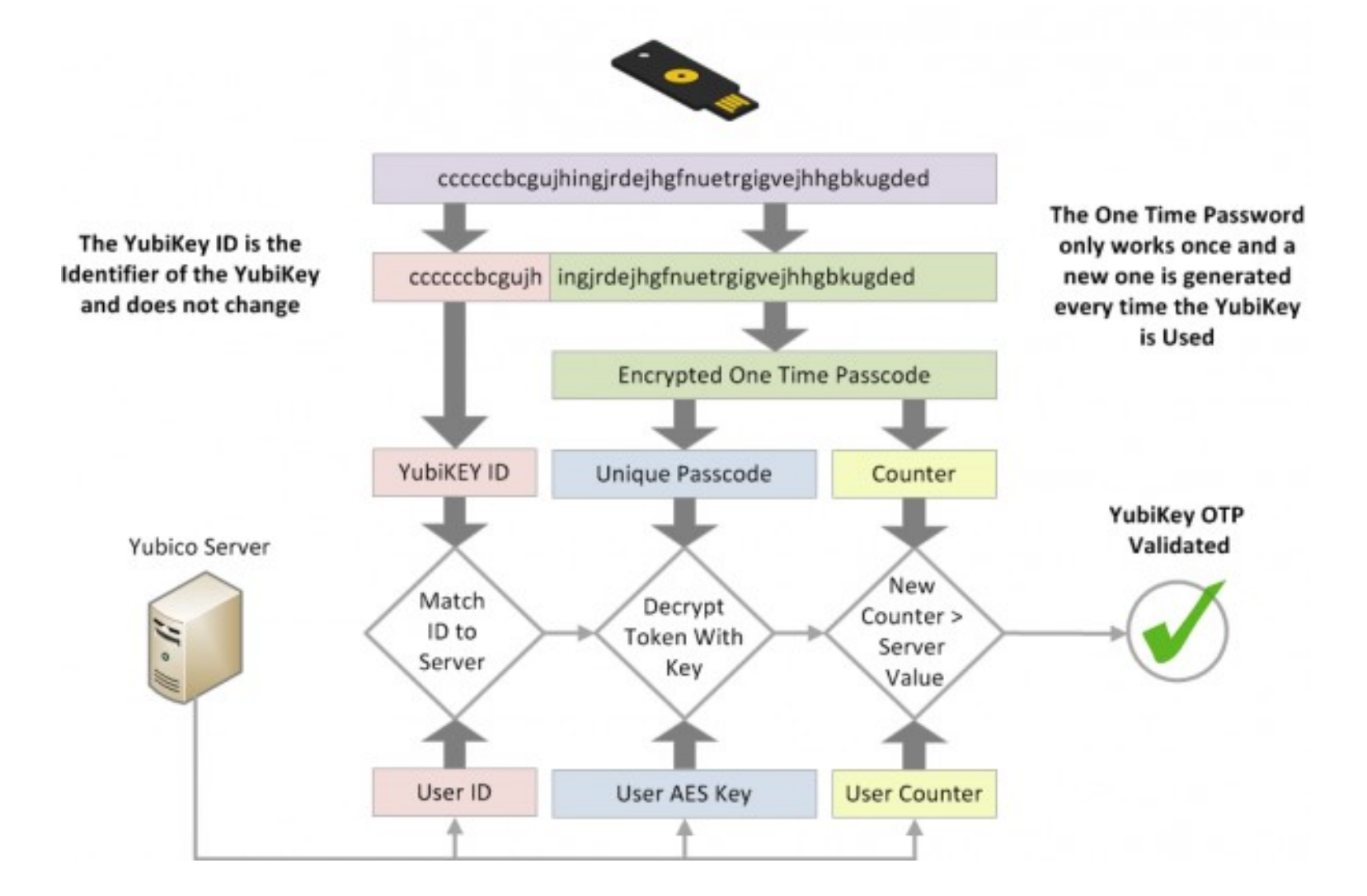

## **Problems with multifactor authentication**

- Based on shared secret
	- $\rightarrow$  Still something to loose (data breach)
- Trusted third party (in case of RSA, Yubico OTP, etc.)
- Broken fallback routines / recovery processes
- Inconvenient (i.e. smartphone not available, etc.)
- No inherent MitM protection (active attacks, phishing, session hijacking)
- Scales badly
	- Requires setup for each service
	- Requires dedicated key / slot for each service
	- Cost per device

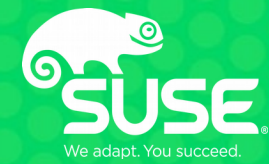

# **Crypto 101**

## **Crypto 101: Symmetric cryptography**

- Encryption and decryption are using the same secret (key)
- Examples:
	- AES
	- DES, 3DES
	- Blowfish
	- Twofish
	- RC4
- Block cipher modes:
	- ECB
	- CBC
	- OFB
	- XTS

## **Crypto 101: Asymmetric Cryptography**

- Two keys (referred to as a key pair)
	- Public
	- Private
- Examples:
	- RSA
	- DH (Diffie Hellman)
	- ECC (Elliptic Curve Cryptography)
- Use cases
	- Encryption
	- Authentication
	- Key agreement
	- Signatures
	- Verification
- **Challenge**: Key exchange, authenticity of public keys

#### **Crypto 101: Asymmetric Cryptography**

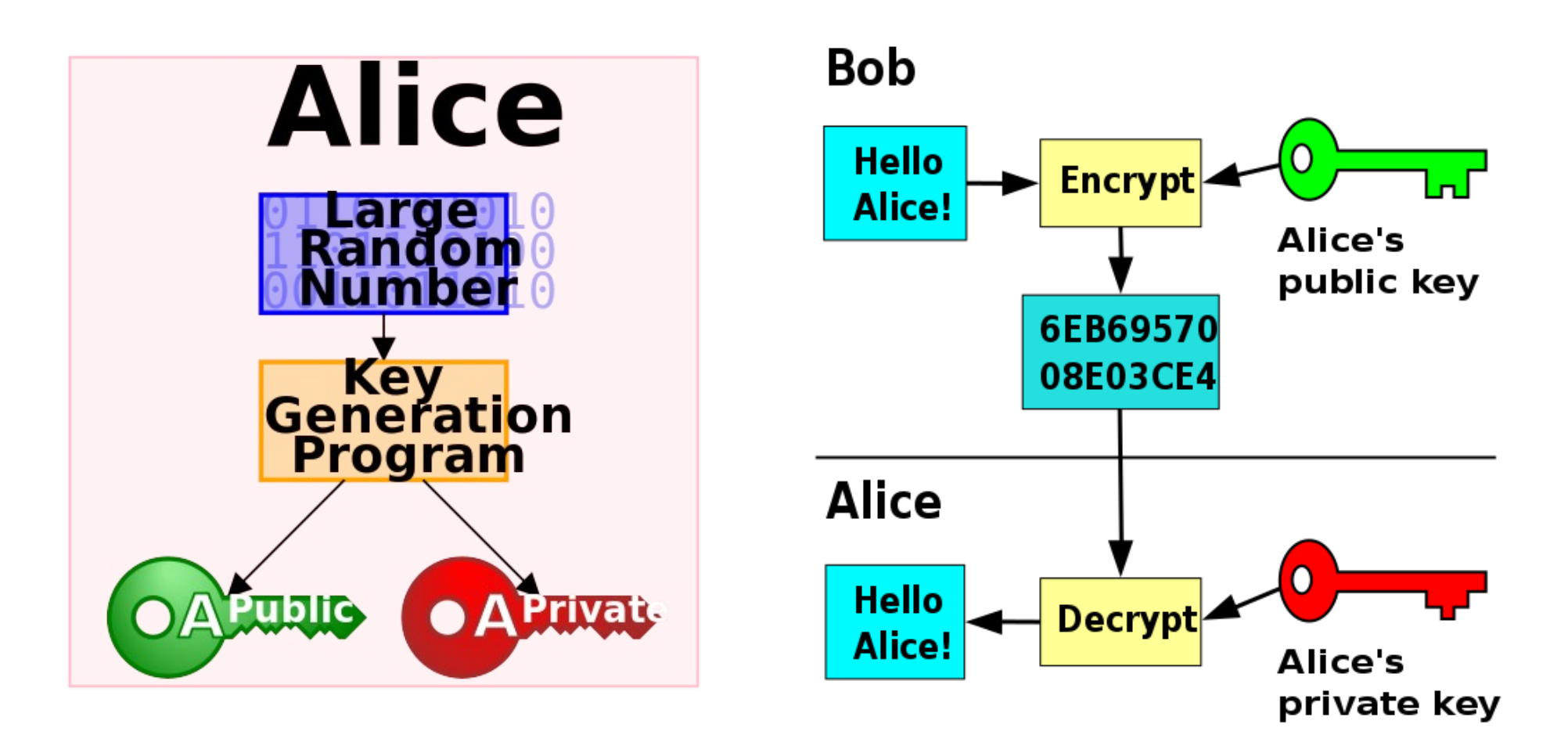

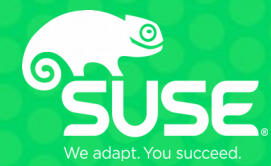

# **SSL/TLS (X509)**

#### **SSL/TLS basics**

- Prevalent throughout the Internet
- Can basically be used with all protocols (https, ldaps, imaps, etc.)
- Provides confidentiality, integrity, authentication
- Mostly: One-way authentication (Browser)
- Chain of trust: Certificate authority (CA)  $\rightarrow$  ... (intermediate CA) ...  $\rightarrow$ certificate
- PKI: Public-key infrastructure

#### • **Interesting to us: Client certificates**

– Can be offloaded to hardware  $\rightarrow$  Second talk
### **SSL/TLS handshake**

#### **SSL Client**

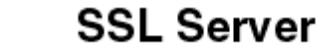

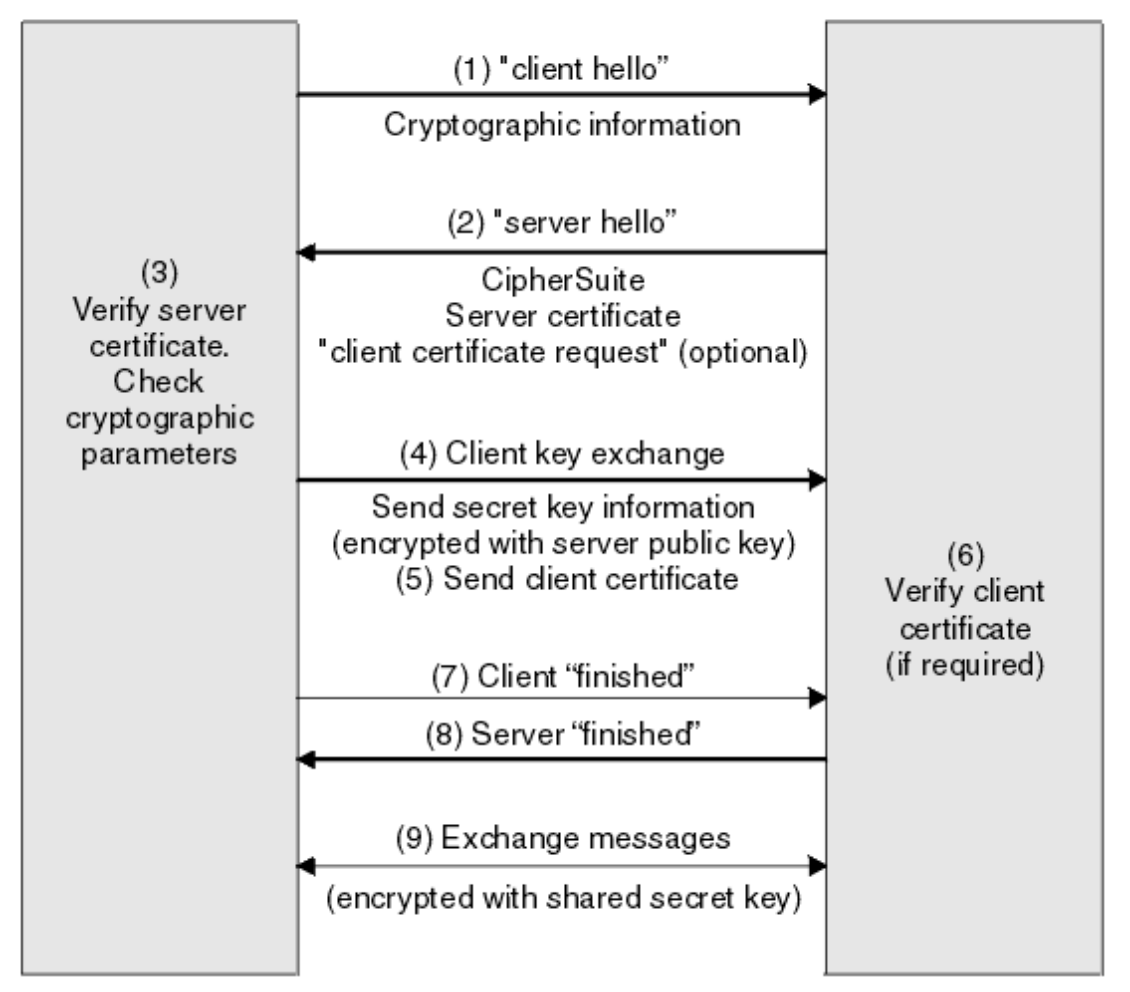

# **Server certificates**

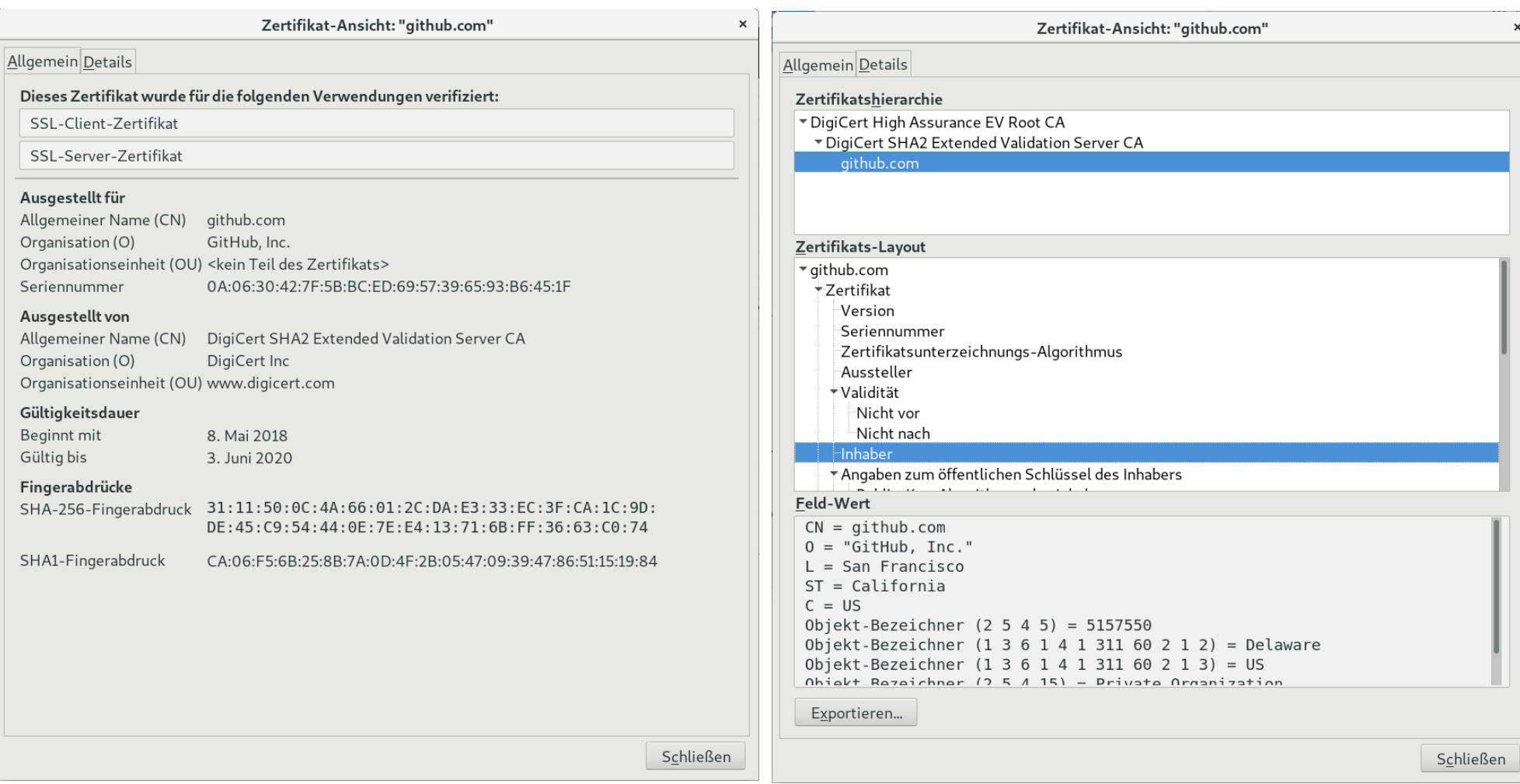

# **Client certificates**

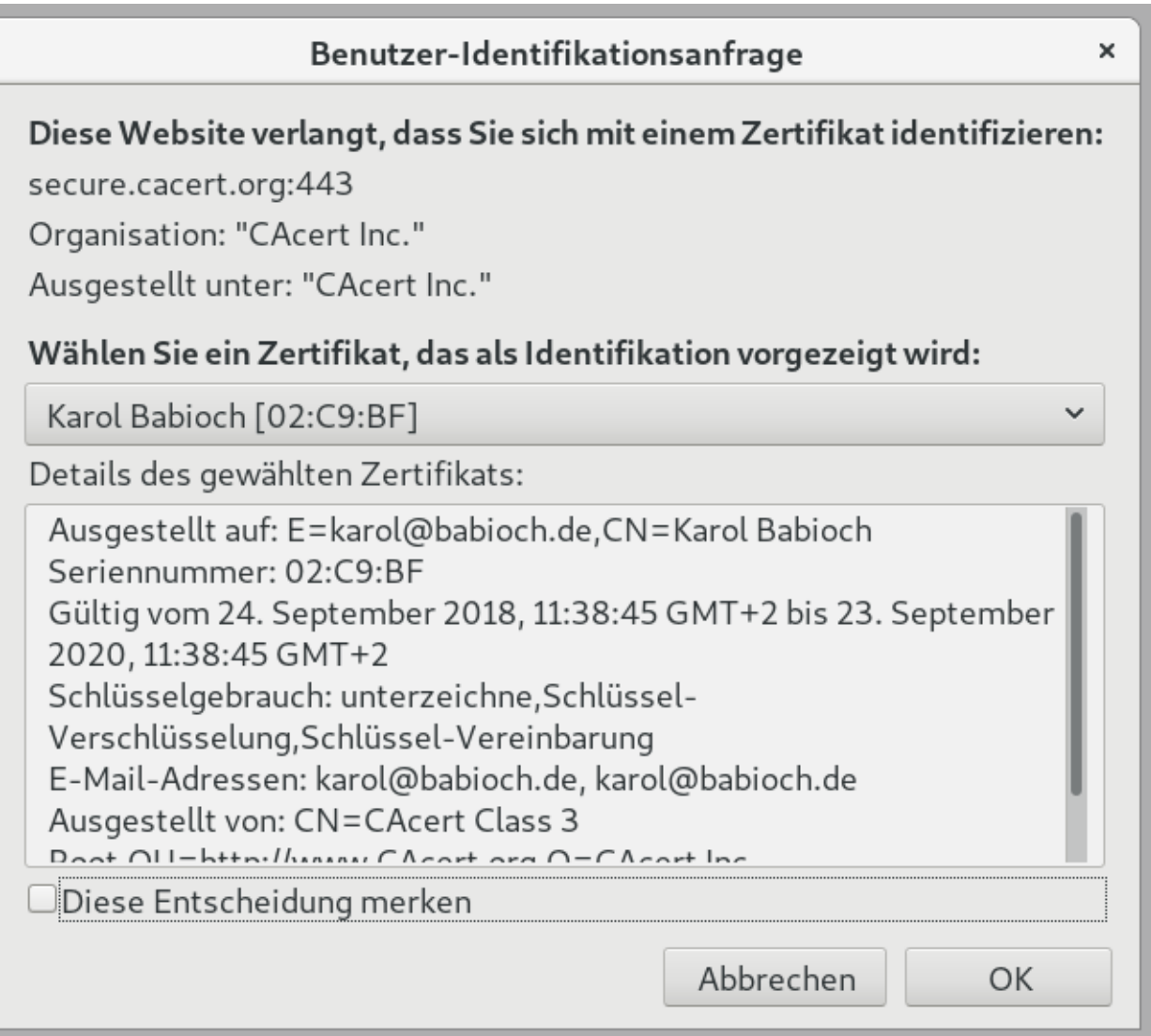

# **Certificates**

- Many attributes
	- Valid before
	- Valid after
	- Common name
	- Public key
	- Issuer
	- $\ldots$
- Binding between key pair and an identity

# **Problems with SSL/TLS**

- General SSL/TLS criticism
	- Trusted Third Party  $\rightarrow$  Every CA can sign anything
	- Broken revocation
	- Key pinning challenging
	- $-$  etc., pp.
- Specific to client certificates
	- Support for client certificates (applications, protocols, etc.)
	- Verification of client certificates
	- Handling certificates correctly is challenging
	- Roll your own CA?
	- Privacy concerns ( $\rightarrow$  TLS 1.3?)

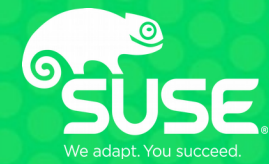

# **OpenPGP**

# **OpenPGP basics**

- RFC 4880
- Most widely used implementation: GnuPG (gpg)
- Allows
	- Encryption
	- Signatures / Verification
	- Authentication
- Decentral approach ("web of trust")
	- Everybody can create key pairs
	- Distribution via keyservers
	- Authentication via keysigning

### **OpenPGP example**

-----BEGIN PGP SIGNED MESSAGE-----Hash: SHA256

Hi.

this is a test message, contained in inline PGP.

Best regards, Karol Babioch  $---$ BEGIN PGP SIGNATURE-----

iQIzBAEBCAAdFiEEbzQ4iM2eBJRwzXNEZoQkK1WQrXkFAluf6scACgkQZoQkK1WQ rXkLVQ//d+INPCfAaLunRvikbR144BXItck/29rIdsm+0QJyH8ZtfaFK0+3ud9zq BRCkpl878dU8k01MN1cwA6r3VvfSjEwmedyHJkUdFH+2yiki+p2j9U50cEfYs8T1 cjQxvmzpImead8RoXSl8j5rPVRseFVflxaACABDT2FlwDwGB3wrJLc245bFm/bdQ FGfl8Bhn/Q1Q53s5fjVMl9YPuml1zb0+Nw0rNssSfqlX6lxXAP/fpnLbhCnqrYab XI/ozC9qtyrdh56UxFZwnQ2m4o+zs5zhKW5jMsJzo0275fNizuhdH7lLOCtdPYD4 /d0iZS7Do5LD48hNYTiCEe7+S6zxbpdpCzKDdaFeSTNmY3lpIvFXvxW6j/hF/Lx6 6spXz0A4lUfc8ckLfmTUg+cspVL2lmNq1hRDc0Z0u+aBCKHr2XPHa0AVke9DcC5G bwhyEjr38jI00TN1WHAIrf8CXmDr4nw6900ZeM30C1hcfkmmZI7FwuU9i766gJk4 3y7RqjwTeztPvvTVumkpYNSIXrp+SApqRAr6Y/cYu5TcKbpr5vjjptQbLylVEODq KLzRT2N8iM/IHXuB87EnjkXGG1Ze0tWtT13ThIpGLnkXs0esCPsh7zBU6HI5RVQb 5pERXlNKknvpjKEuomRLEyDwzNz5MyqoBY1YYmSBHDcqtjBufPs=  $=$ DW8 $\cup$ 

 $---END$  PGP SIGNATURE $---$ 

**OpenPGP problems (1)**

# HOW TO USE PGP TO VERIFY THAT AN EMAIL IS AUTHENTIC:

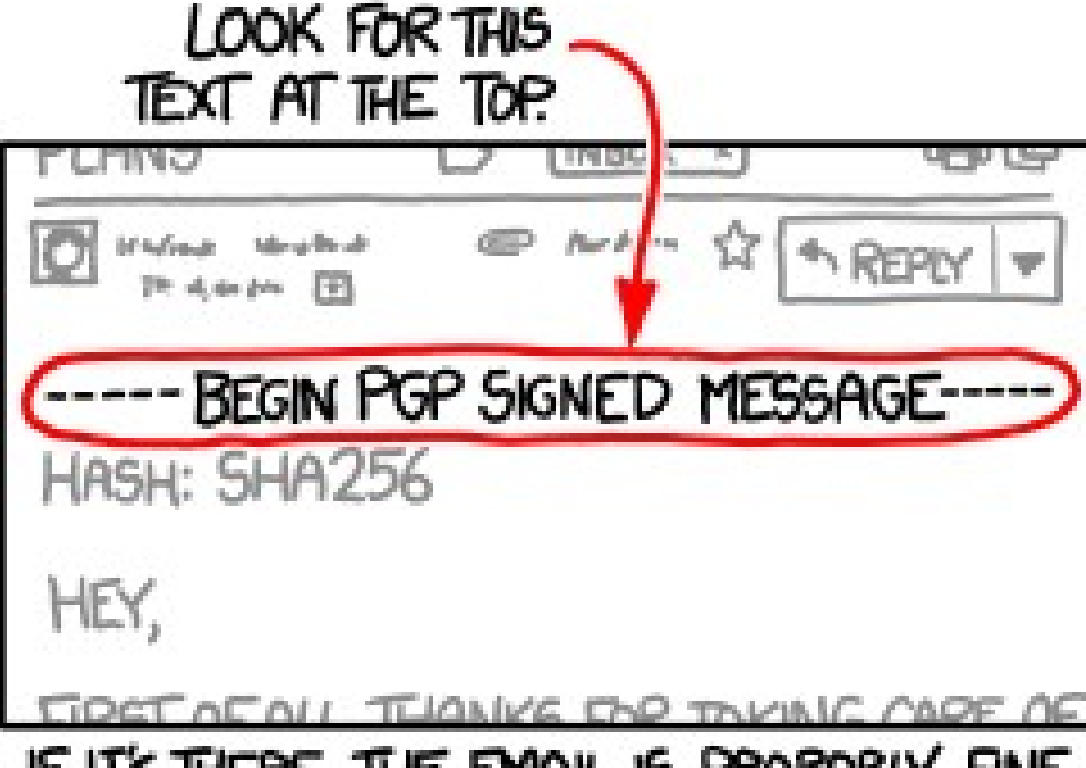

IF IT'S THERE, THE EMAIL IS PROBABLY FINE.

# **OpenPGP problems (2)**

- Very inconvenient and difficult to use
	- Snowden vs. Glenn Greenwald
- Web of Trust
	- Trust models (pgp, classic, tofu, tofu+pgp, direct, always, auto)
	- Keysigning parties  $\rightarrow$  Crypto nerd overkill
	- Mail addresses are often not verified
- Keys are lost all of the time
- Unlimited lifetime  $\rightarrow$  Bad practice
- Revocation
- Fake keys
- Key handle collision (short handles)
- Autocrypt !?!
	- $\rightarrow$  In daily communication: Utterly broken (in my opinion)
- Good for automated signing and verification
	- Can be part of supply chain security
	- Software distribution

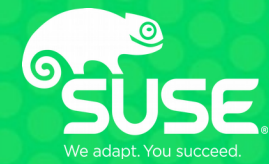

# **WebAuthn**

## **WebAuthn**

- New emerging standard (W3C Candidate Recommendation, 7 August 2018)
- Supported by major browsers
- Derived from work previously done by FIDO Alliance (UAF, U2F)
- Mostly backwards-compatible with U2F
- Single factor or additional factor
- JavaScript-based API
- Allows for public-key cryptography in the browser through standardized API
	- Nothing to loose for service providers!

### **WebAuthn basics**

- Server  $\rightarrow$  Relying party (RP)
	- Generates and delivers JavaScript
- Browser
	- $-$  Processes JavaScript  $\rightarrow$  Forwards request to authenticator
	- Acts as "proxy" between Authenticator and RP
- Authenticator
	- hardware token (USB, Bluetooth, NFC, etc.)
	- Software / operating system (e.g. Windows Hello (?))

### **WebAuthn steps**

### **1.) Registration**

– Create and register new public key

### **2.) Authentication**

– Use previously registered public key to sign a challenge

## **WebAuthn registration**

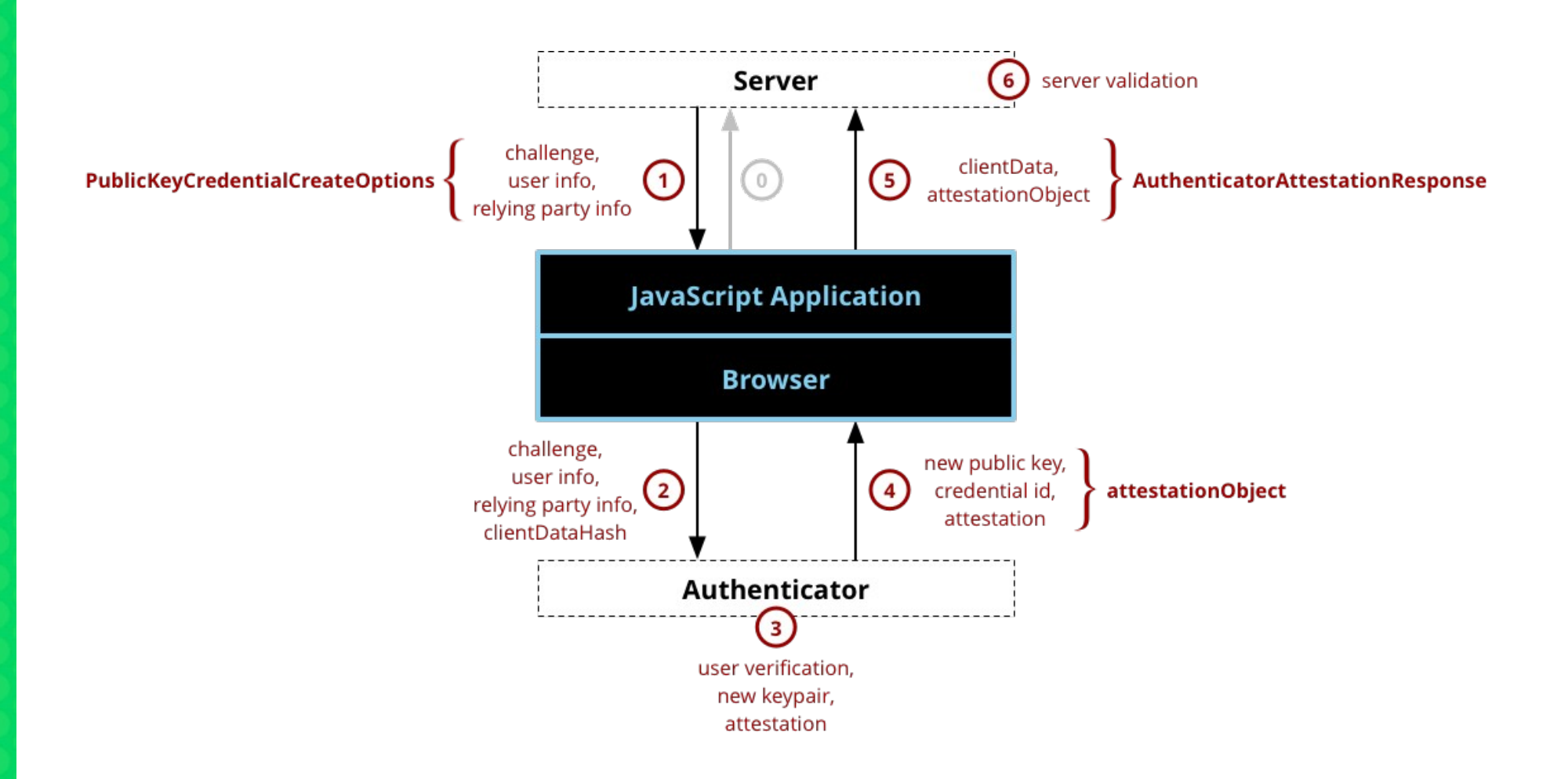

### **WebAuthn authentication**

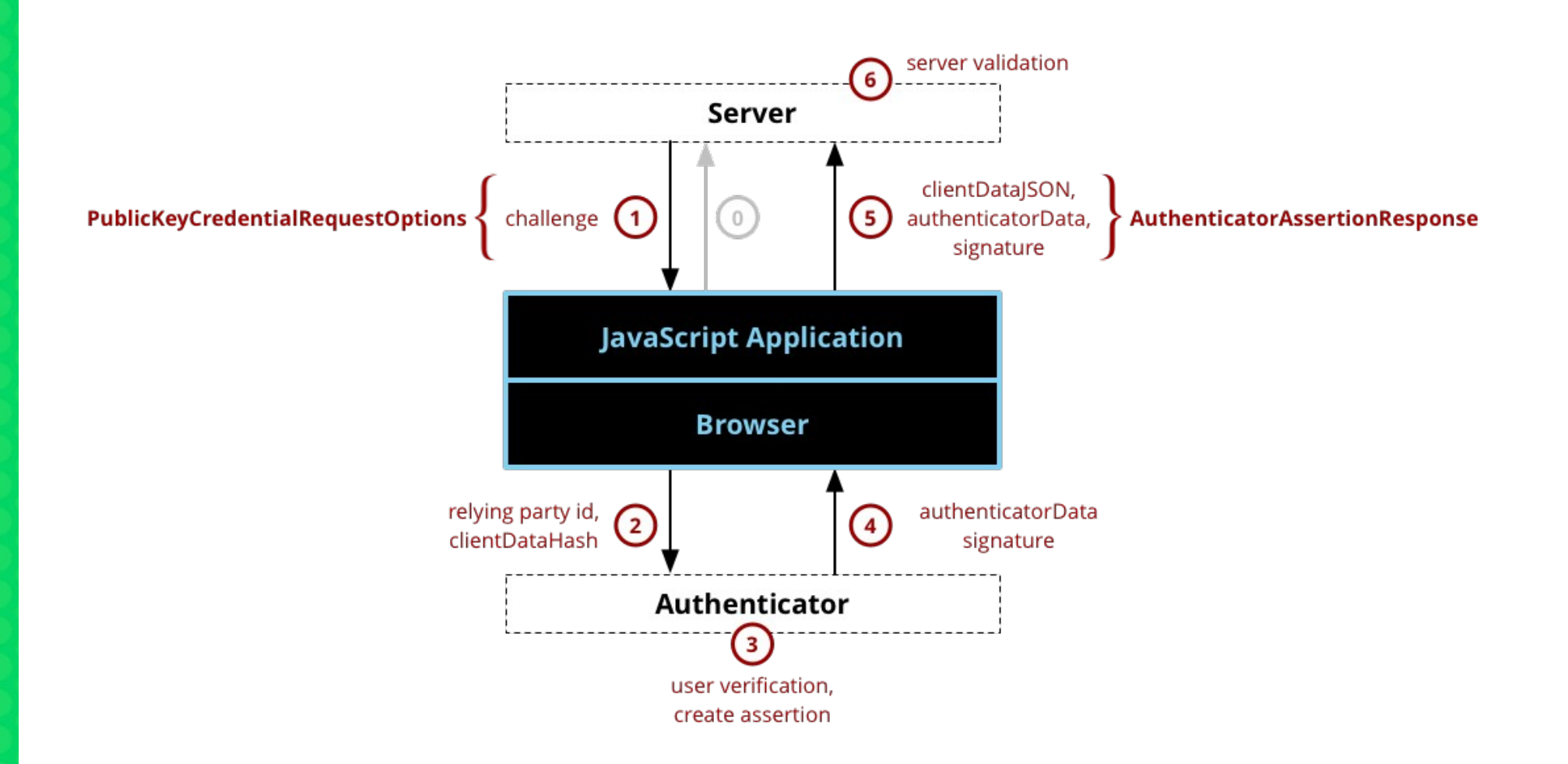

## **WebAuthn browser support**

#### • Browser support

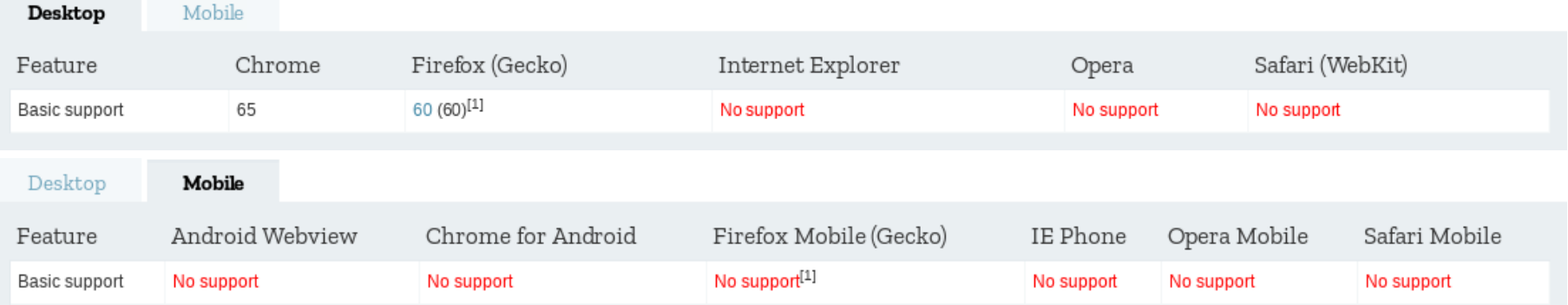

## **WebAuthn challenges / problems**

- Adoption, adoption, adoption
	- Browser support
	- Users
	- Servers & application
- Security concerns due to weak cryptography in standard (beginning of Aug 2018)
	- RSA: PKCS1v1.5 padding
	- ECC: ECDAA
	- → <https://paragonie.com/blog/2018/08/security-concerns-surrounding-webauthn-don-t-implement-ecdaa-yet>

### **WebAuthn demo**

- **<https://webauthn.bin.coffee/>**
- **<http://webauthndemo.appspot.com/>**
- **<https://webauthn.org/>**
- **→ More on this (FIDO2/U2F) → Second talk**

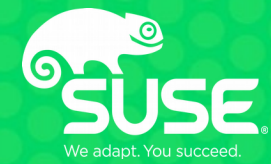

# **FIDO2 / U2F → Second talk**

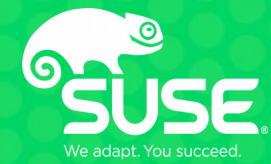

# **Central authentication schemes**

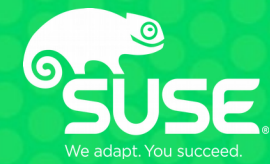

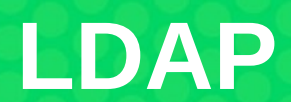

## **LDAP**

- Lightweight Directory Access Protocol
- Based on X500 (!= X509)
- Directory service (protocol & data format, etc.)
	- $\rightarrow$  Not an authentication protocol
- Central directory
	- Containing (among other things) user information
	- $\rightarrow$  Can be used for authentication
- Used by many applications & appliances, etc.
- Terminology
	- Distinguished Name (DN) → Username
	- $-$  Bind  $\rightarrow$  Authentication
- In most cases: Based on username & password  $\rightarrow$  Same problems

### **LDAP example**

#### **Directory Server Eintrag**

Distinguished Name

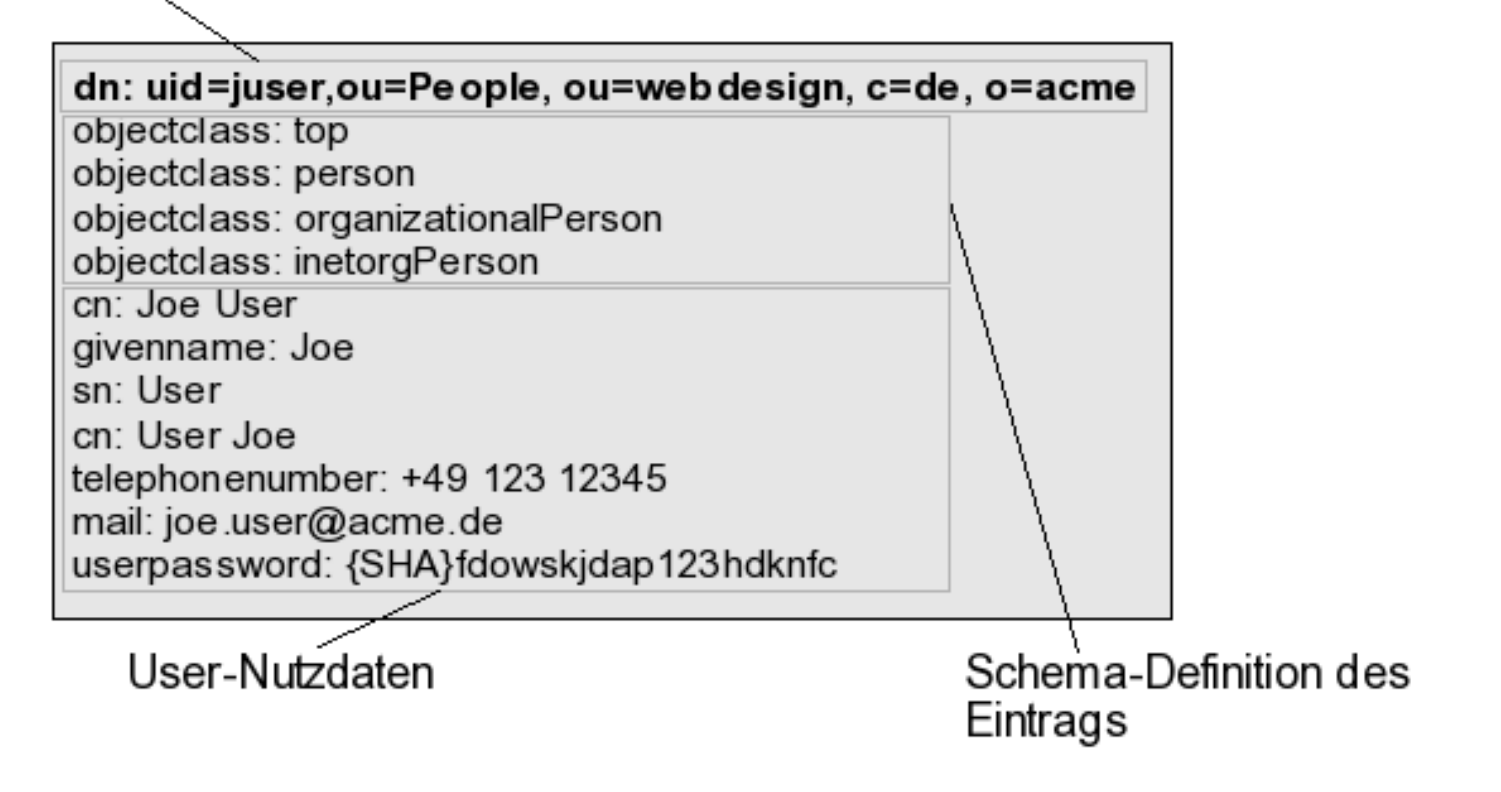

## **LDAP problems**

- Central, but no Single-Sign-On (SSO)
- Requires LDAP understanding (protocol, structure, hierarchies, etc.)
- Old and "rusty"
	- Legacy password schemes, etc.
	- Un-encrypted by default
- Requires setup by administrator / operator
- $\rightarrow$  Does not scale for users

- In fairness: Also supports other authentication schemes (SASL, Kerberos)

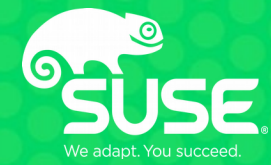

# **Federated authentication**

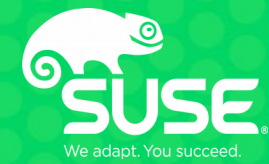

# **Kerberos**

### **Kerberos**

- Originally developed by MIT in the 80's
- Designed for Single-Sign-On
- Many implementations (e.g. Microsoft, MIT Kerberos, etc.)
- Current version: Kerberos 5
- Basic idea ("tickets")
	- Ticket-granting ticket (TGT, "master" ticket) can be obtained from central server (KDC)
	- TGT to get any additional tickets for services
	- Service tickets for individual services

- Tickets are short-lived, can be renewed and are mostly managed automatically in credential caches, and keytabs

### **Kerberos architecture**

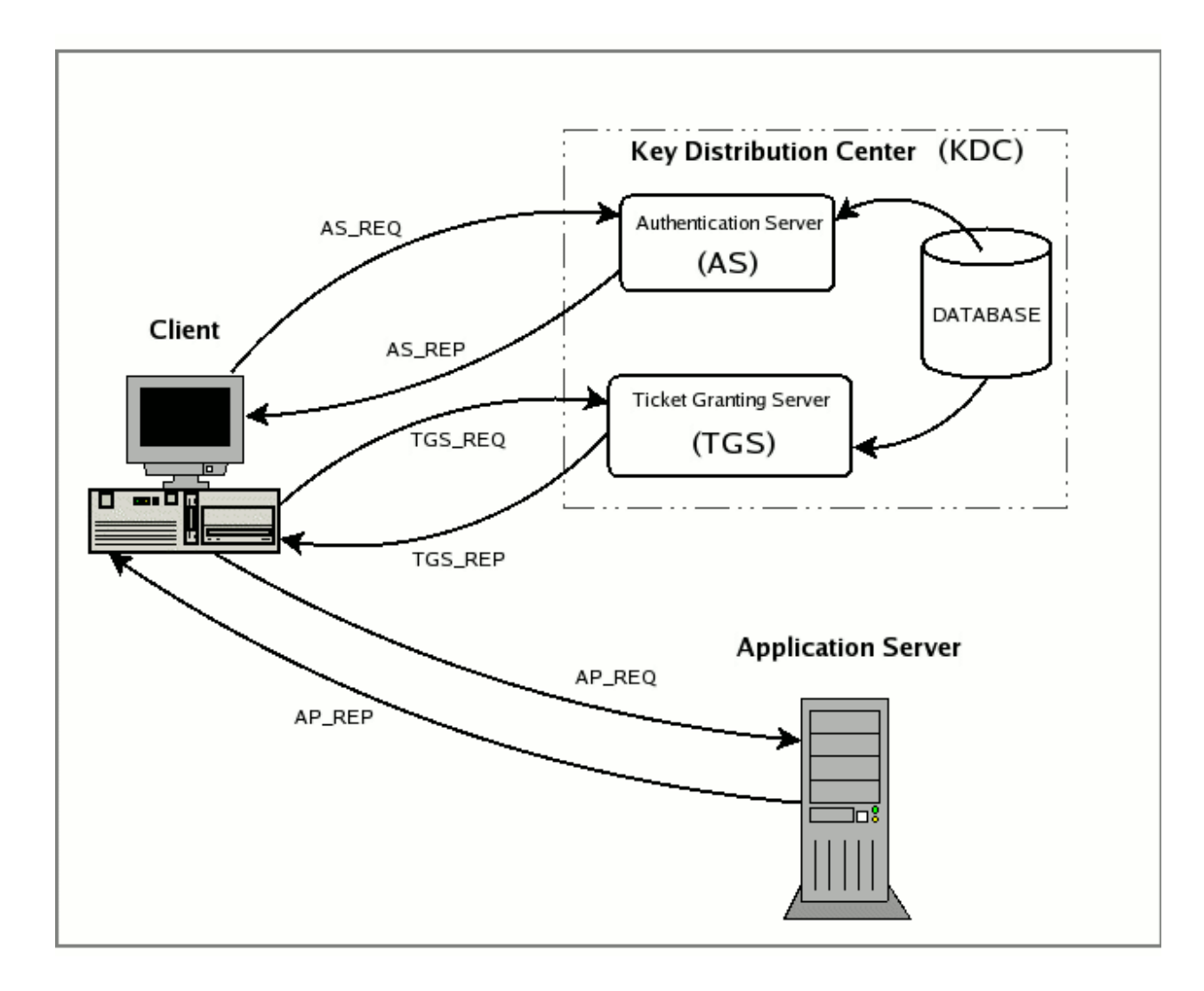

### **Kerberos problems / challenges**

- Based upon shared secrets
	- Can be mitigated somewhat by PKINIT and OTP
	- TGTs are the key to the kingdom
		- Mitigation: Short life-time and renewal
			- Only files on your machine
			- Machines can be compromised
	- KDC contains all of the keys (un-encrypted!)
- Requires application support ("Kerberized")
	- Provided via GSSAPI (e.g. SSH, NFS, Firefox, Chrome, etc.)
- Requires initial setup (domain-specific)
	- Good within corporate network
	- Scales badly with many domains, etc.

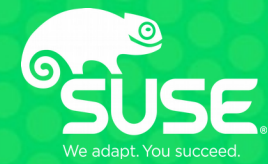

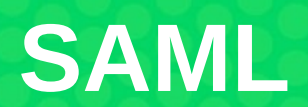

## **SAML basics**

- Security Assertion Markup Language
- Current version: 2.0
- Standardized in 2005 by OASIS
- XML-based
- Mostly used in academic and enterprise environments
- "Assertions" are passed between entities
- Identity Providers (IdP)  $\rightarrow$  Central service that authenticates users
	- Can use all sorts of mechanisms: Passwords, IPs, Kerberos, etc.
- Service Providers (SP)  $\rightarrow$  Services that rely on IdP for authentication
	- Does not care how IdP performs authentication, just "consumes" assertions

# **SAML basics**

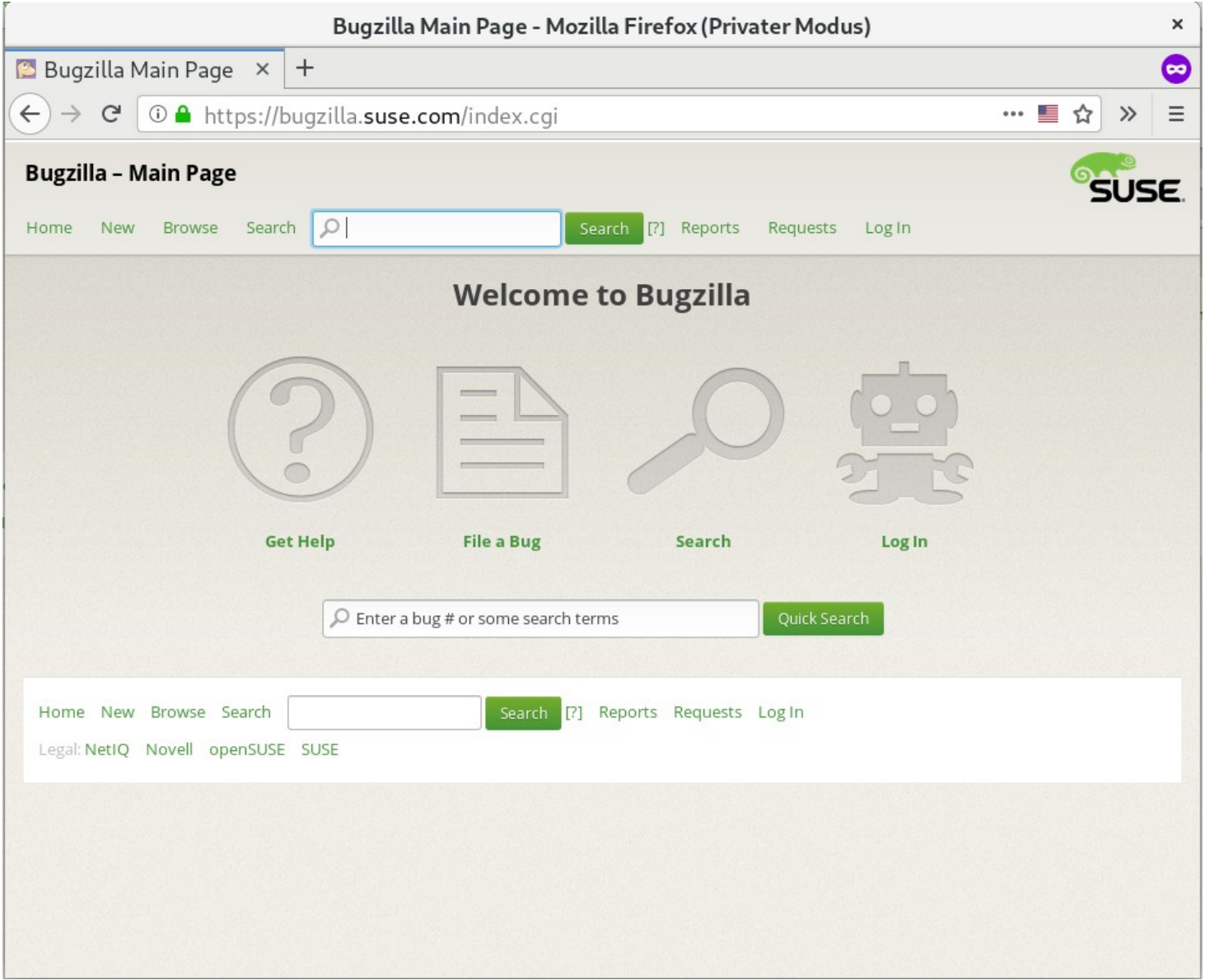

# **SAML basics**

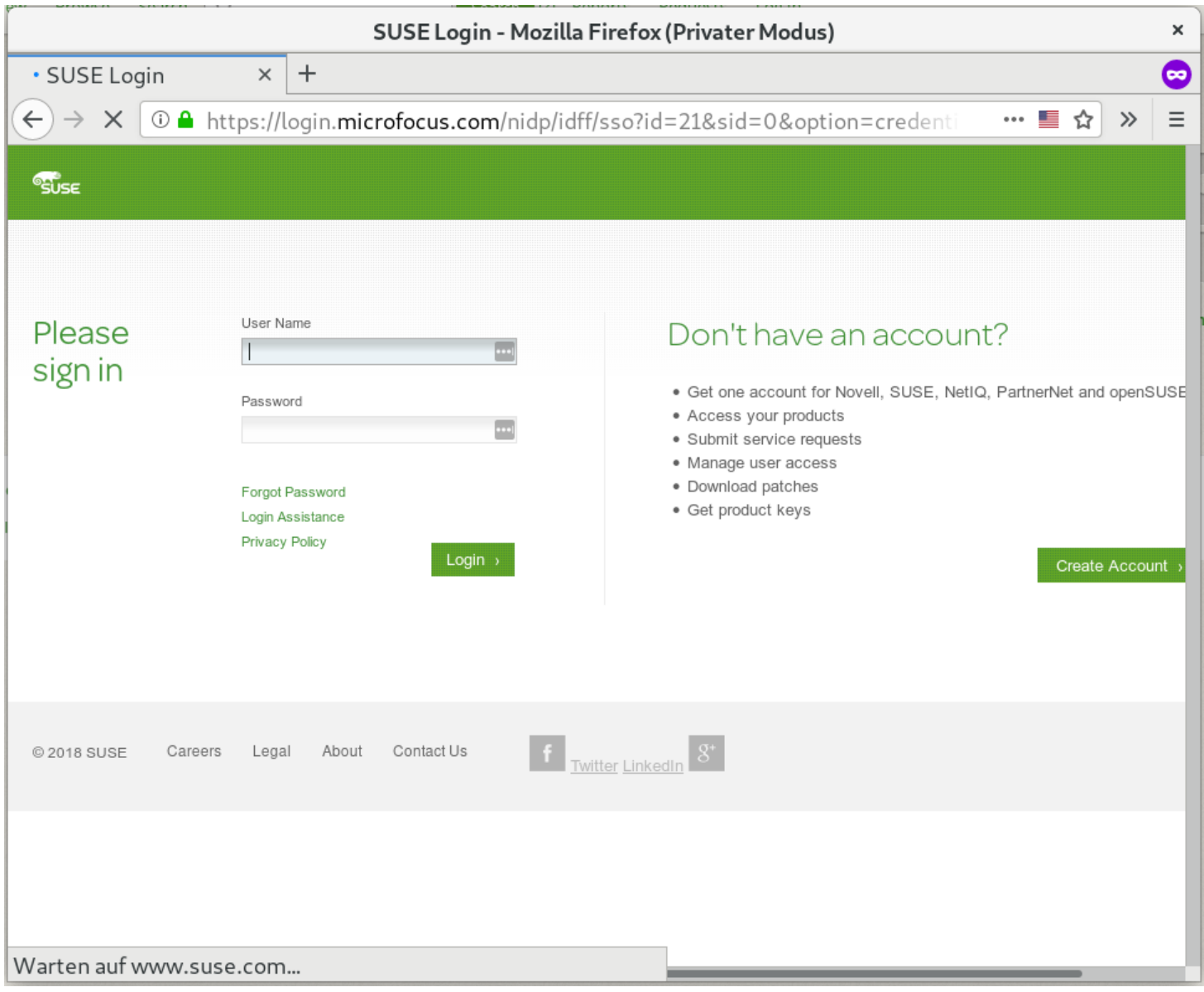

### **SAML example**

<saml:Assertion

- ... xmlns:saml="urn:oasis:names:tc:SAML:2.0:assertion"
- ...xmlns:xs="http://www.w3.org/2001/XMLSchema"
- ...xmlns:xsi="http://www.w3.org/2001/XMLSchema-instance"
- " ID="b07b804c-7c29-ea16-7300-4f3d6f7928ac"
- $\ldots$  Version="2.0"
- IssueInstant="2004-12-05T09:22:05Z">
- <saml:Issuer>https://idp.example.org/SAML2</saml:Issuer>
- ...<ds:Signature
- ......xmlns:ds="http://www.w3.org/2000/09/xmldsig#">...</ds:Signature>

...<saml:Subiect>

- <saml:NameID Format="urn:oasis:names:tc:SAML:2.0:nameid-format:transient">3f7b3dcf-1674-4ecd-92c8-1544f346baf8</saml:NameID>
- ......<saml:SubiectConfirmation Method="urn:oasis:names:tc:SAML:2.0:cm:bearer">
- .......<saml:SubjectConfirmationData InResponseTo="aaf23196-1773-2113-474a-fe114412ab72"
- ........Recipient="https://sp.example.com/SAML2/SS0/POST"
- .........NotOnOrAfter="2004-12-05T09:27:05Z"/>
- .....</saml:SubjectConfirmation>
- ...</saml:Subiect>
- 
- .....<saml:AuthnContext>
- .......<saml:AuthnContextClassRef>urn:oasis:names:tc:SAML:2.0:ac:classes:PasswordProtectedTransport</saml:AuthnContextClassRef>
- .....</saml:AuthnContext>
- ...</saml:AuthnStatement>
- sextland: AttributeStatement>
- .....<saml:Attribute
- ........ xmlns:x500="urn:oasis:names:tc:SAML:2.0:profiles:attribute:X500"
- .......x500:Encoding="LDAP"
- .......NameFormat="urn:oasis:names:tc:SAML:2.0:attrname-format:uri"
- .......Name="urn:oid:1.3.6.1.4.1.5923.1.1.1.1"
- .......FriendlyName="eduPersonAffiliation">
- .......<saml:AttributeValue.xsi:type="xs:string">member</saml:AttributeValue>
- .......<saml:AttributeValue xsi:type="xs:string">staff</saml:AttributeValue>
- ......</saml:Attribute>
- ...</saml:AttributeStatement>
- </saml:Assertion>

## **SAML architecture**

#### - Core

 $\rightarrow$  Description of syntax, semantic, etc.

#### - Bindings

- HTTP Redirect, HTTP POST, HTTP Artifact, SOAP, PAOS
- $\rightarrow$  Means of transportation of SAML messages

### - Profiles

- Web Browser SSO Profile
- Enhanced Client or Proxy (ECP) Profile
- Single Logout Profile

#### - Metadata

– Description of URL endpoints, signing & encryption keys, etc.
#### **SAML example metadata**

<md:IDPSSODescriptor

...protocolSupportEnumeration="urn:oasis:names:tc:SAML:2.0:protocol">

- <md:KeyDescriptor use="signing">

.....<ds:KeyInfo>...</ds:KeyInfo>

...</md:KevDescriptor>

...<md:ArtifactResolutionService.isDefault="true".index="0"

....Binding="urn:oasis:names:tc:SAML:2.0:bindings:SOAP"

.....Location="https://idp.example.org/SAML2/ArtifactResolution"/>

...<md:NameIDFormat>urn:oasis:names:tc:SAML:1.1:nameid-format:emailAddress</md:NameIDFormat>

...<md:NameIDFormat>urn:oasis:names:tc:SAML:2.0:nameid-format:transient</md:NameIDFormat>

...<md:SingleSignOnService

....Binding="urn:oasis:names:tc:SAML:2.0:bindings:HTTP-Redirect"

.....Location="https://idp.example.org/SAML2/SS0/Redirect"/>

...<md:SingleSignOnService

....Binding="urn:oasis:names:tc:SAML:2.0:bindings:HTTP-POST"

.....Location="https://idp.example.org/SAML2/SSO/POST"/>

...<md:SingleSignOnService

.....Binding="urn:oasis:names:tc:SAML:2.0:bindings:HTTP-Artifact"

.....Location="https://idp.example.org/SAML2/Artifact"/>

...<saml:Attribute

.....NameFormat="urn:oasis:names:tc:SAML:2.0:attrname-format:uri"

.....Name="urn:oid:1.3.6.1.4.1.5923.1.1.1.1"

.....FriendlyName="eduPersonAffiliation">

.....<saml:AttributeValue>member</saml:AttributeValue>

.....<saml:AttributeValue>student</saml:AttributeValue>

.....<saml:AttributeValue>faculty</saml:AttributeValue>

.....<saml:AttributeValue>employee</saml:AttributeValue>

.....<saml:AttributeValue>staff</saml:AttributeValue>

...</saml:Attribute>

</md:IDPSSODescriptor>

#### **SAML challenges**

- Not universal  $\rightarrow$  Requires application support
	- $\rightarrow$  Many libraries are available
- Requires initial setup (metadata exchange)
- Requires maintenance (key rollovers, etc.)
- No useful auto discovery (only within a domain)

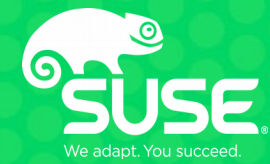

# **OpenID Connect**

Karol Babioch Security Engineer kbabioch@suse.de

#### **OpenID Connect**

- Published 2014 (by the OpenID Foundation)
- Based on OAuth 2.0
	- $\rightarrow$  "Abuses" authorization for authentication
- Allows Single-Sign-On (SSO)
- Feature-wise similar to SAML
	- REST-API
	- JSON data
	- $\rightarrow$  Easy to consume (web applications, apps on smartphones, etc.)
- Terminology
	- Relying Party (RP)
	- Identity Provider (IdP)

#### **OpenID Connect**

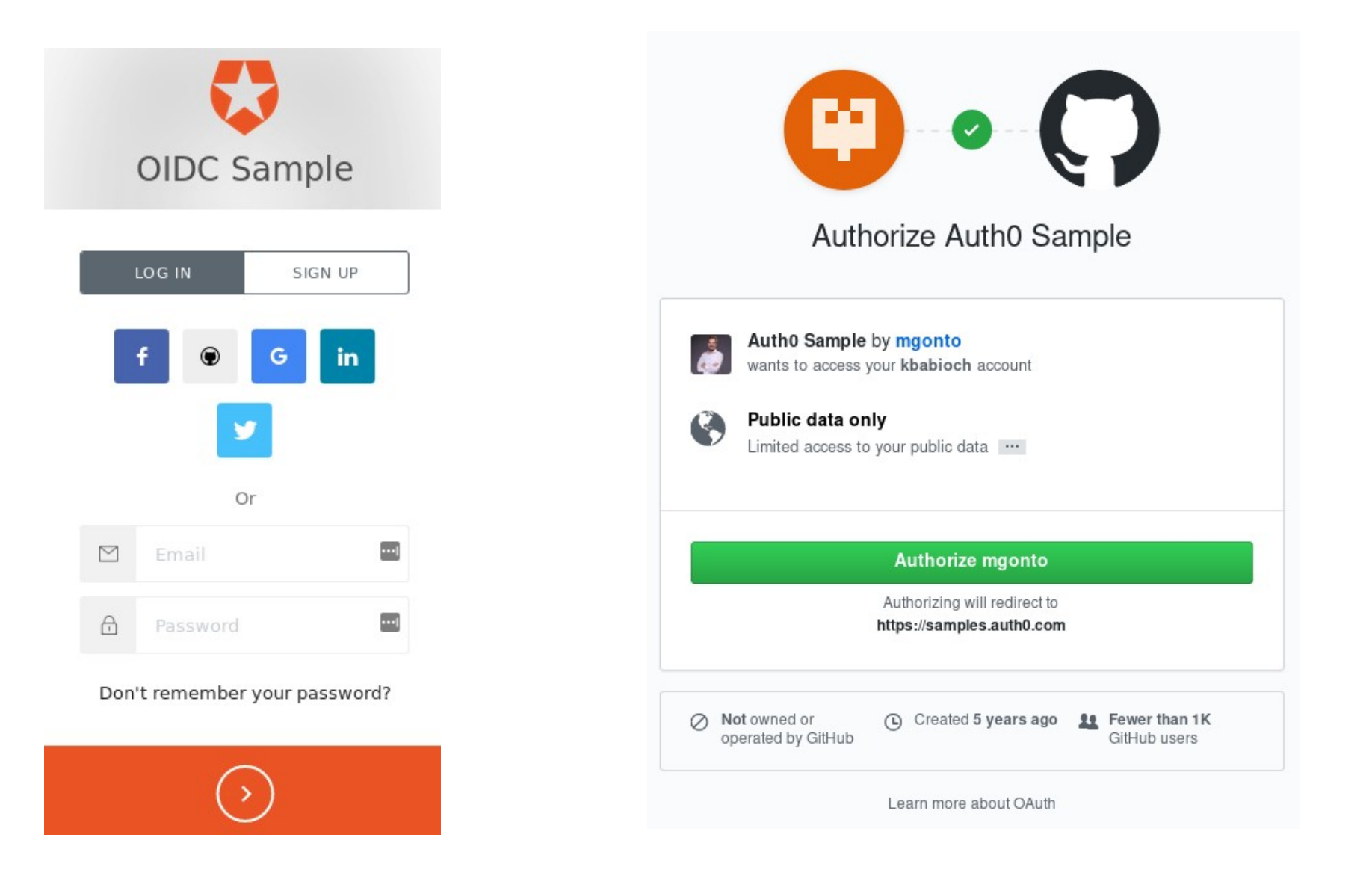

#### **OpenID Connect tokens**

#### - Authorization tokens are managed by the user

 $\rightarrow$  Access can be revoked

#### Applications

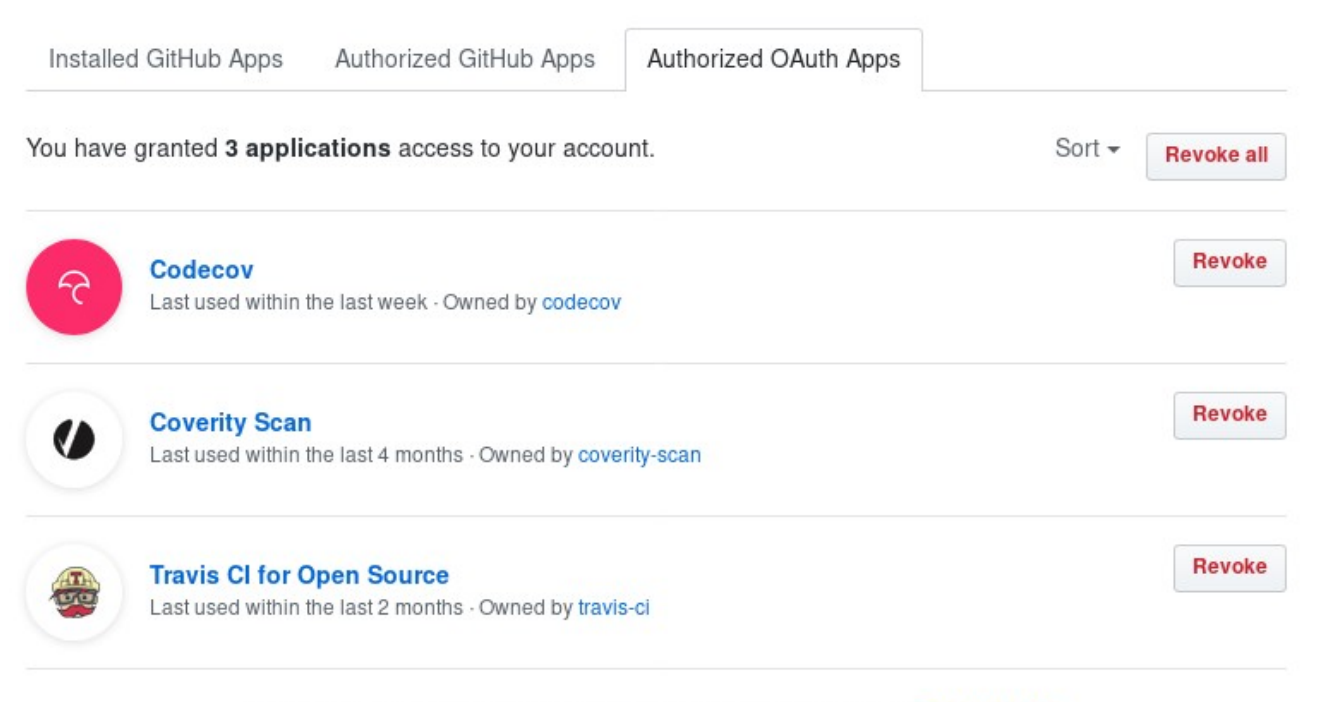

① Read more about connecting with third-party applications at GitHub Help.

#### **OpenID Connect challenges**

- Not universal  $\rightarrow$  Requires application support
	- $\rightarrow$  Many libraries are available
- Privacy concerns?
- "Phishing" is still possible with OAuth 2.0
	- $\rightarrow$  There have been "worms"
- No signing / encryption between service provider and identity provider
	- $\rightarrow$  "Only" TLS for transport
- Check tokens regularly :-)

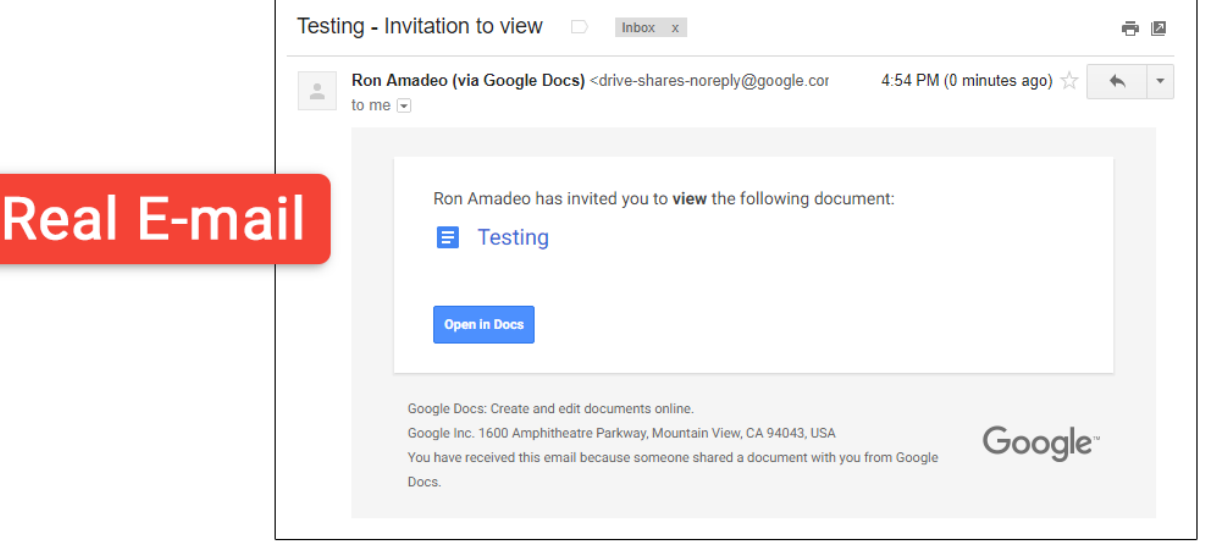

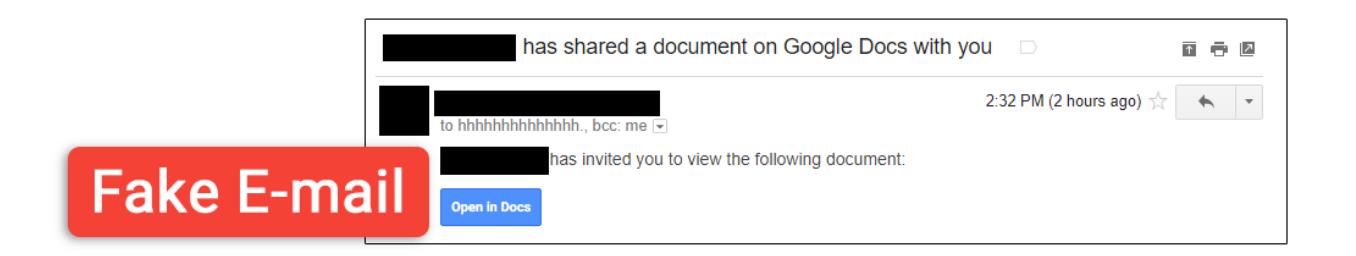

### Google

#### Choose an account

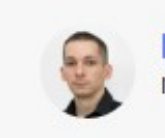

**Ron Amadeo** ronamadeo@gmail.com

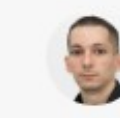

**Ron Amadeo** ron.amadeo@arstechnica.com  $\rightarrow$ 

 $\left\langle \right\rangle$ 

Add account

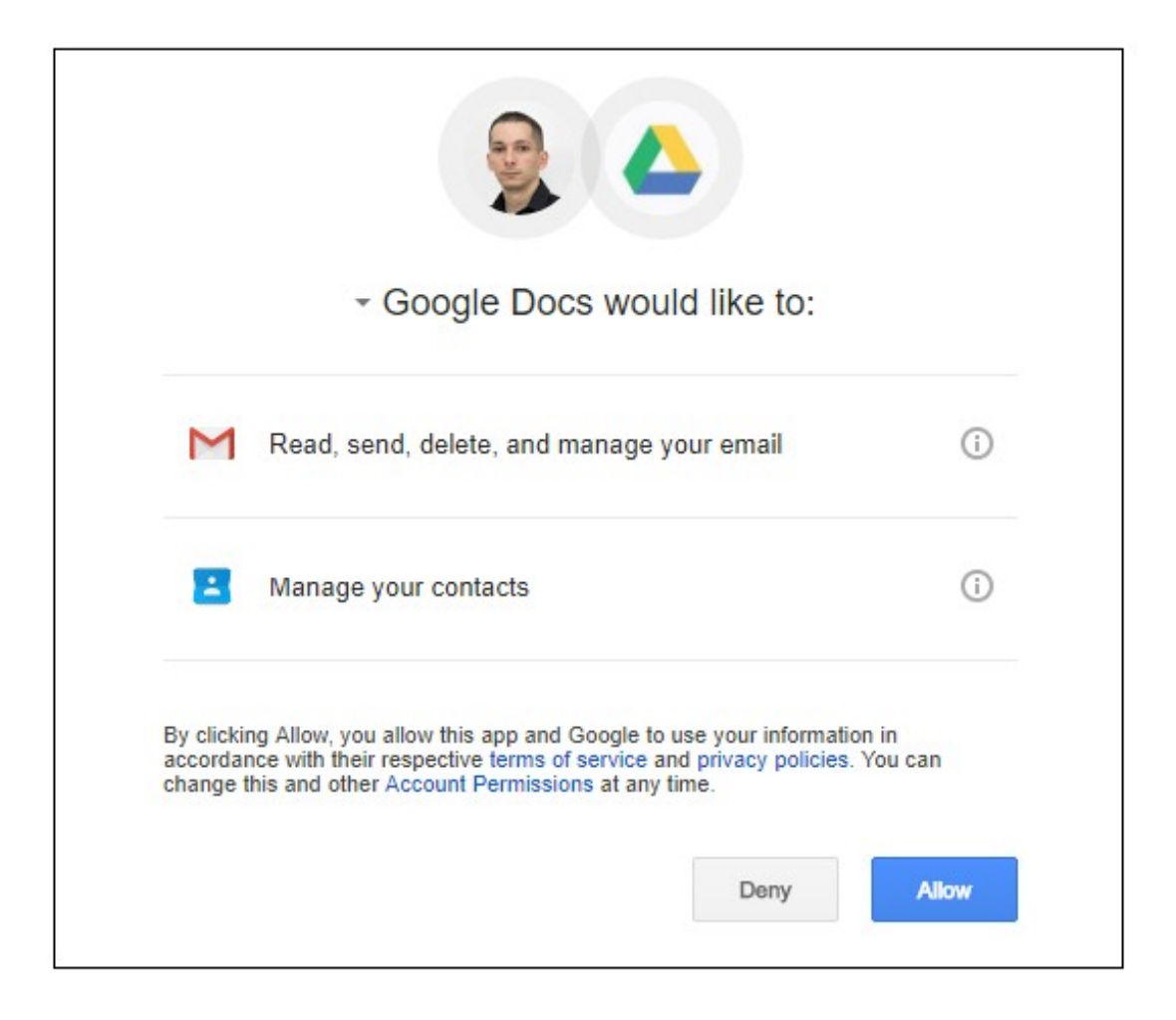

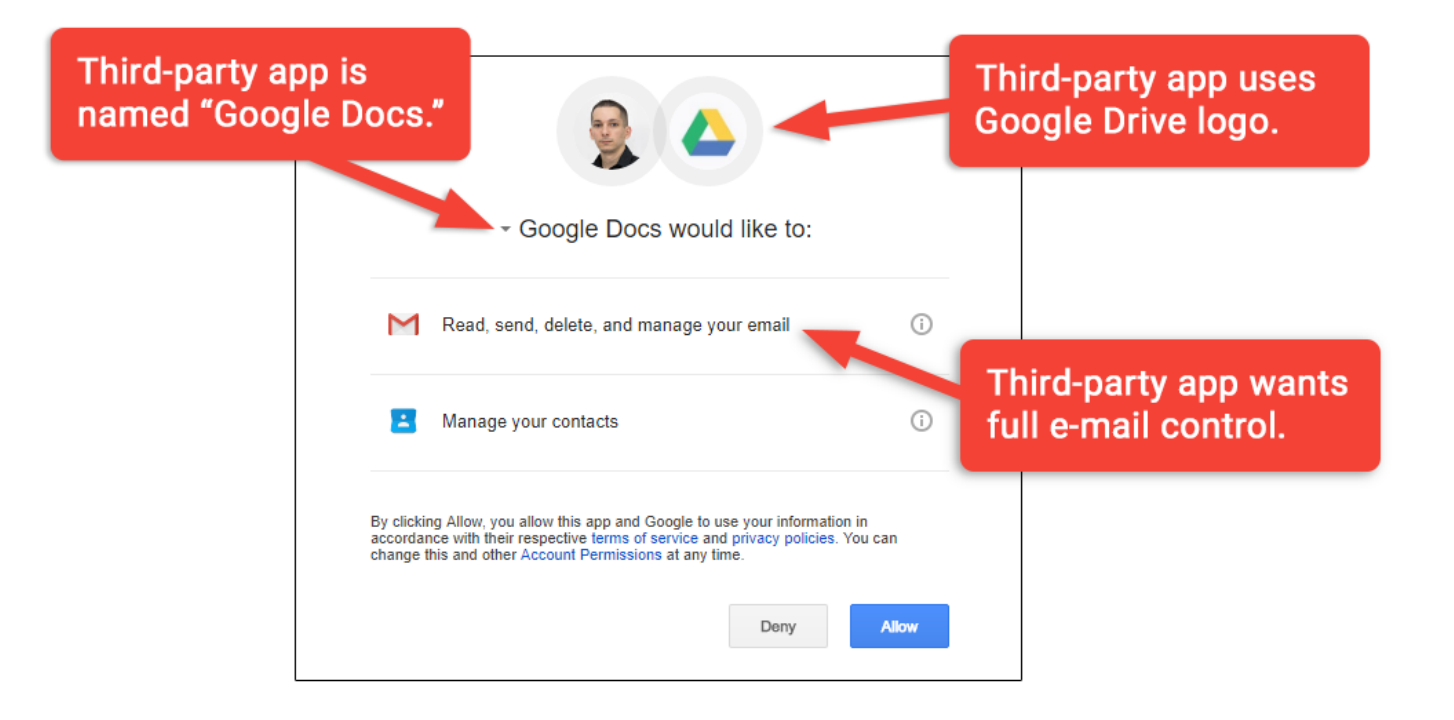

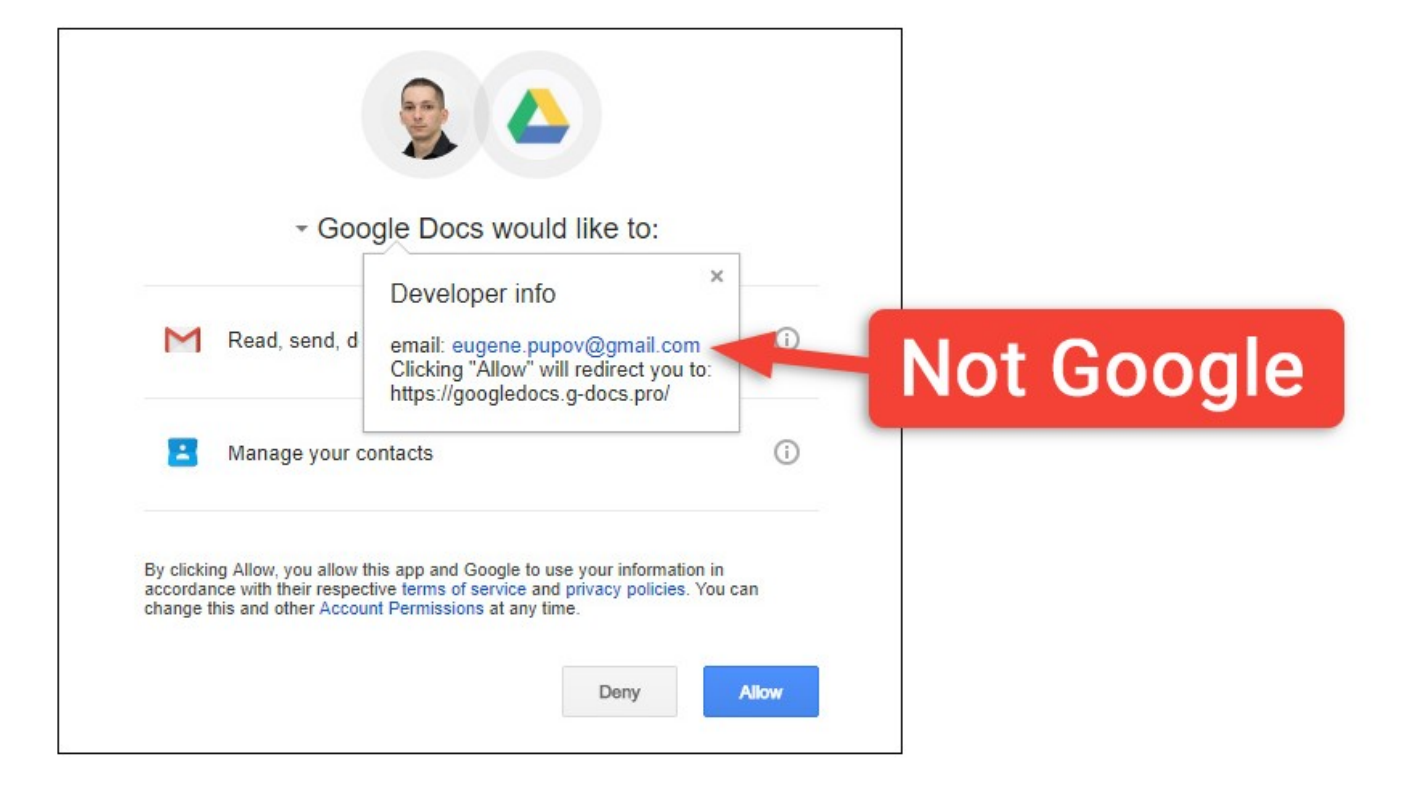

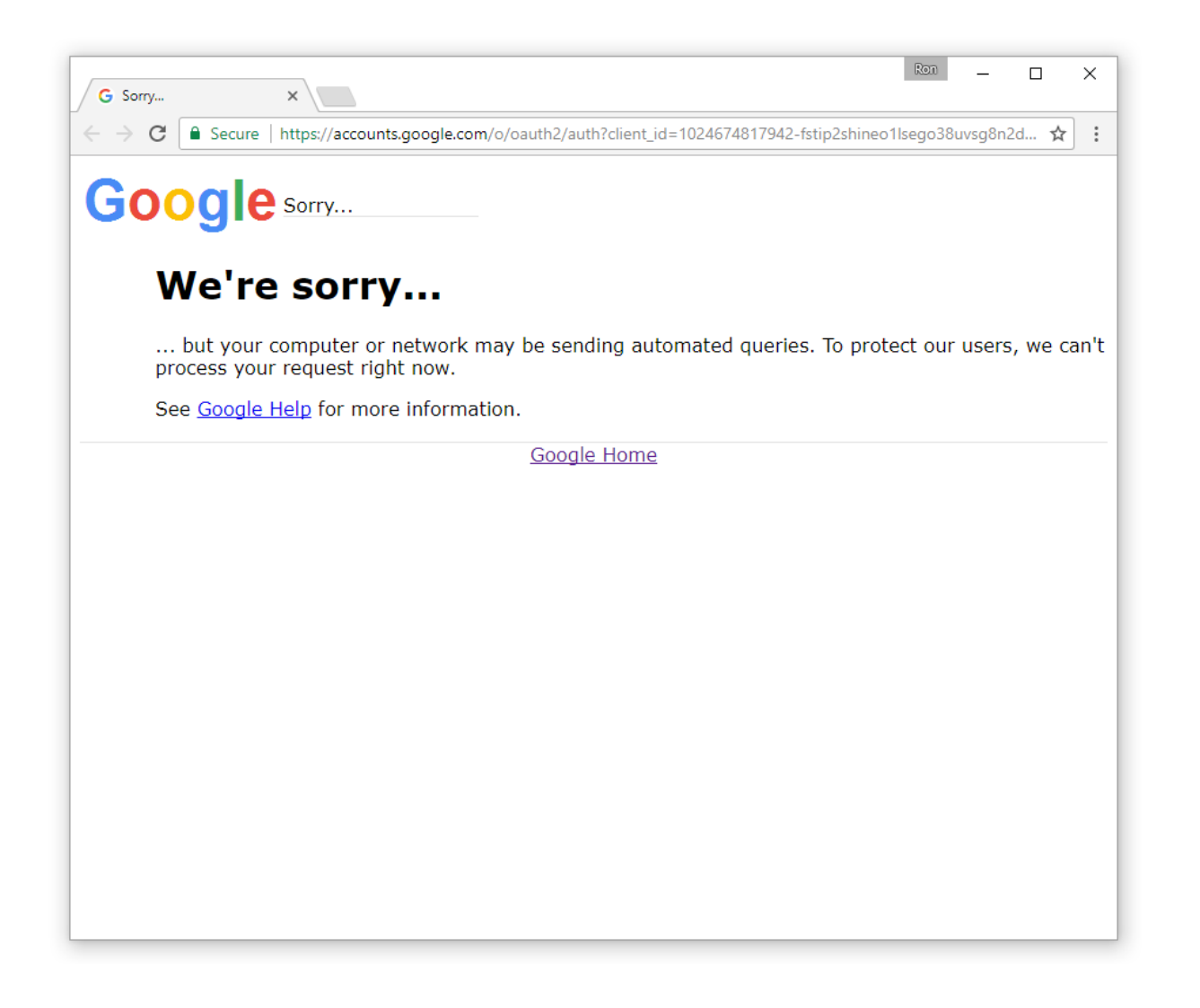

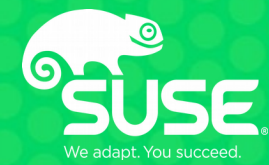

## **Conclusion**

Karol Babioch Security Engineer kbabioch@suse.de

#### **Take-away messages**

- Enable two factor authentication where-ever possible

- Annoy / blame service providers that do not yet support it
- Use password manager
	- teach your friends and family how to use them
- Use OAuth 2.0 (OpenID Connect) where-ever possible?
- Check tokens regularly, re-evaluate if still needed ...

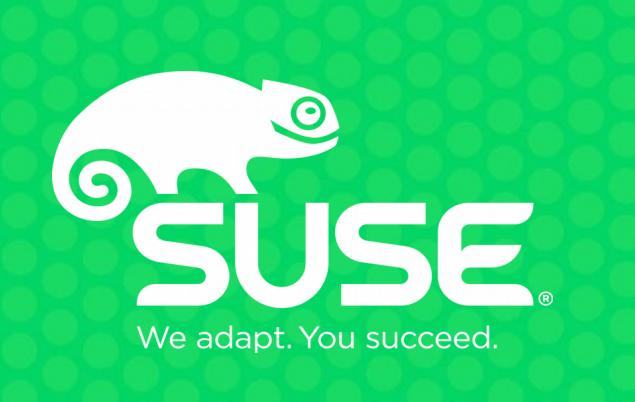